Florin CIUPRINA Petru V. NOȚINGHER

# **SCIENCE DES MATERIAUX DE L'ELECTROTECHNIQUE**

*TRAVAUX PRATIQUES ET EXERCICES*

UNIVERSITATEA POLITEHNICA BUCUREŞTI

Facultatea de Electrotehnică

Florin CIUPRINA Petru NOȚINGHER

# **SCIENCE DES MATERIAUX DE L'ELECTROTECHNIQUE**

## *TRAVAUX PRATIQUES ET EXERCICES*

**2001** 

Florin Ciuprina, Petru Noţingher

## **Science des matériaux de l'électrotechnique – Travaux pratiques et exercices**

Referenţi ştiinţifici : Prof.dr.ing. V. Fireţeanu Prof.dr.ing. C. Flueraşu

Printech, Bucureşti, 2001

Splaiul Independenţei 313, 77206, Bucureşti

## **Table de matières**

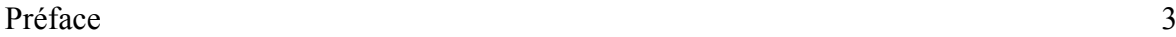

## **I. Travaux pratiques**

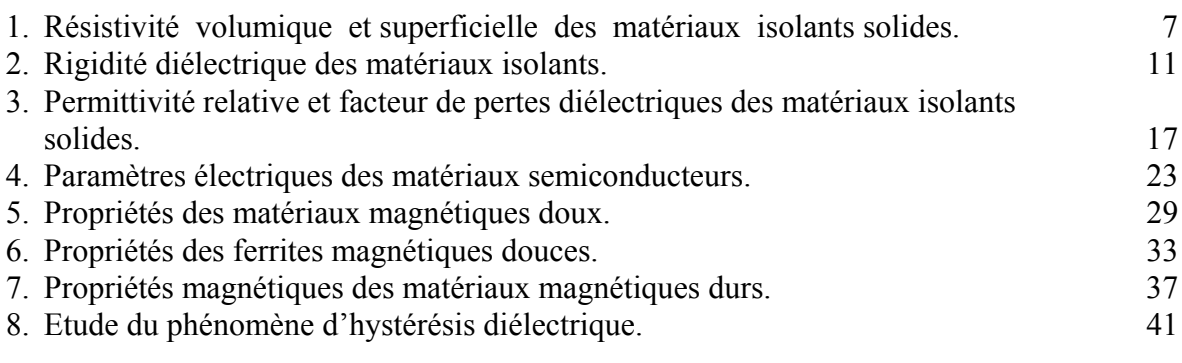

## **II.Exercices**

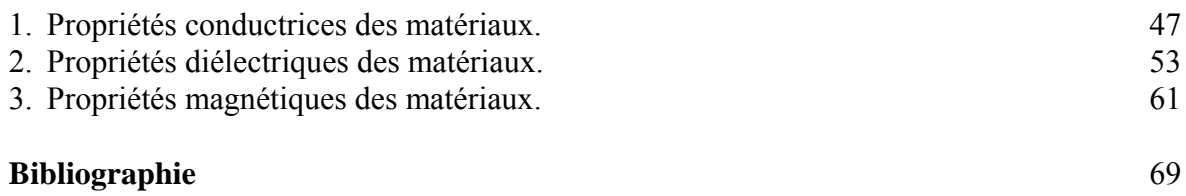

**I. TRAVAUX PRATIQUES** 

## **Préface**

*Connaître les propriétés des matériaux utilisés dans la construction des dispositifs et des équipements électriques et électroniques, et aussi les modifications de ces propriétés sous l'action des sollicitations du milieu ambiant, constitue l'un des éléments fondamentaux de la formation de l'ingénieur du génie électrique. Dans ce sens, la réalisation d'applications numériques et pratiques joue un rôle très important.* 

 *L'ouvrage* Science des Matériaux de l'Electrotechniques – Travaux pratiques et Exercices *s'adresse surtout aux étudiants en troisième année de l'Université POLITEHNICA de Bucarest, le Département de Sciences de l'Ingénieur, Filière Francophone, Génie électrique et Informatique. Cet ouvrage a comme but principal de fixer et de compléter les connaissances acquises au cours* Science des Matériaux de l'Electrotechnique *et contient deux parties distinctes. La première partie –* Travaux pratiques *– est basée sur le guide de laboratoire de Matériaux de l'Electrotechniques élaboré par A. Ifrim, V. Fireţeanu, P. Noţingher et D. Stanciu, et présente 8 travaux pratiques que les étudiants effectuent dans le cadre du Laboratoire de Matériaux de l'Electrotechniques. Chaque travail contient un bréviaire de notions théoriques nécessaires à la compréhension du travail a effectué, ce qui facilite l'interprétation des résultats expérimentaux obtenus. La deuxième partie –* Exercices *– est basée sur le recueil d'applications numériques de Matériaux de l'Electrotechniques élaboré par P. Noţingher et I. Radu, et regroupe 26 applications numériques concernant les propriétés conductrices, diélectriques et magnétiques des matériaux utilisés dans l'ingénierie électrique. La réalisation de ces applications permet aux étudiants de fixer les ordres de grandeur des principales propriétés des matériaux.* 

 *A l'élaboration de cet ouvrage (traduction de certains travaux en français) ont participé aussi les thésards ing. Oana Vişata, ing. Laurenţia Dumitrescu et ing. Laurenţiu Dumitran, auxquels les auteurs apportent les plus chaleureux remerciements.* 

Les auteurs remercient aussi aux professeurs Virgiliu Fireteanu et Cezar Fluerașu *pour avoir fait le comte rendu de cet ouvrage et, surtout, pour les observations et les suggestions destinées a l'amélioration de son contenu.* 

 *AUTEURS* 

## **1. Résistivité volumique et superficielle des matériaux isolants solides**

#### **1. But**

Le but général de ce travail est de déterminer les grandeurs qui expriment la résistance qu'un matériau oppose au passage du courant dans son volume ou sur sa surface, respectivement la résistivité volumique  $\rho<sub>v</sub>$  et la résistivité superficielle  $\rho<sub>s</sub>$ . Les mesures et les calculs effectués permettent de fixer les valeurs de ces grandeurs pour les isolants usuels.

#### **2. Notions théoriques**

- $\bullet$ La *résistance de volume*  $R_{\nu}$  [ $\Omega$ ] est le rapport entre la tension continue appliquée entre deux électrodes qui sont en contact avec les faces opposées d'un échantillon et le courant entre les deux électrodes, en excluant le courant de surface.
- La *résistivité volumique*  $\rho$ <sup>*v*</sup> [ $\Omega$ m] est le rapport entre l'intensité du champ électrique continu et la densité du courant qui parcourt le matériau isolant. Cette grandeur exprime la difficulté du passage du courant électrique à travers d'un matériau.
- La *résistance de surface Rs* [Ω] est le rapport entre la tension continue appliquée entre deux électrodes appliquées sur la surface d'un échantillon et le courant entre les deux électrodes.
- La *résistivité superficielle* <sup>ρ</sup>*s* [Ω] est le rapport entre l'intensité du champ électrique continu et la densité linéaire du courant qui parcourt la couche superficielle d'un matériau isolant. La résistivité superficielle est numériquement égale à la résistance de surface entre deux électrodes qui forment les côtés opposés d'un carré de certaines dimensions.
- Quand on mesure les résistances, les valeurs indiquées par les appareilles ne doivent pas être notées immédiatement après l'application de la tension, mais après une période bien précisée Δ*t*. La raison est que immédiatement après l'application de la tension, le courant à travers le matériau (appelé courant d'absorption) décroît asymptotiquement vers la valeur de régime stationnaire (figure 1). En pratique, la durée d'application de la tension est par convention d'une minute.

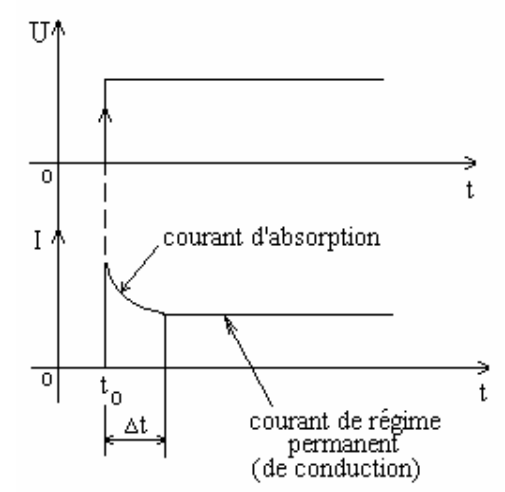

*Figure 1*. Courant d'absorption et courant de conduction dans un isolant

#### **3. Objectifs**

- 2.1. Déterminer les valeurs de  $\rho$ <sup>*v*</sup> et de  $\rho$ <sup>*s*</sup> pour quelques isolants solides;
- 2.2. Comparer les résultats obtenus et expliquer les différences.

#### **4. Déterminations expérimentales**

La figure 2 présente le montage utilisé pour effectuer les mesures expérimentales.

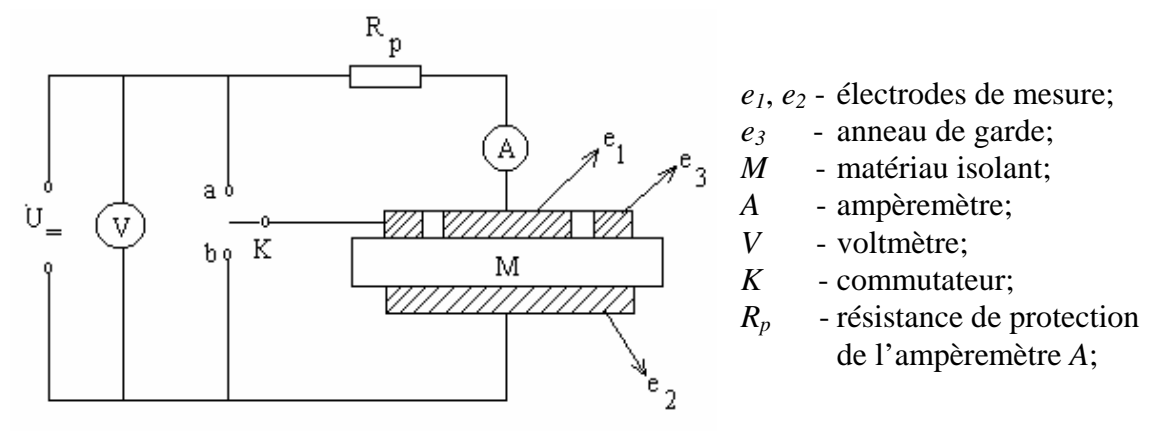

*Figure 2.* Schéma du montage utilisé

Afin de déterminer la résistivité volumique on passe le commutateur *K* sur la position *a*. On applique la tension d'essai *U* = 500 V et, après une minute, on mesure l'intensité du courant  $I_v$  qui circule, par le volume du matériau, entre les électrodes  $e_l$  et *e2*. Dans ce cas, *e3* est un anneau de garde qui intercepte les courants de fuite sur la surface du matériau en les dirigeant en dehors du circuit de mesure. Après la mesure du courant *Iv* on coupe la tension et on passe le commutateur *K* sur la position *b* afin de déterminer la résistivité superficielle. Ensuite, on applique la même tension *U* = 500 V et (après une minute) on mesure le courant *It* qui est la somme entre le courant qui circule, par le volume du matériau, entre les électrodes *e1* et *e2* et le courant qui circule, sur la surface du matériau, entre les électrodes *e1* et *e3*.

La résistivité volumique est calculée par la relation:

$$
\rho_{v}=R_{v}\frac{S}{d},
$$

où  $R_v = \frac{C}{I} - R_p$ *v*  $P_v = \frac{E}{I_v} - R$  $R_v = \frac{U}{I} - R_p$ , représente la résistance volumique,  $S = \pi D_1^2 / 4$  - la surface de l'électrode  $e_l$  et *d* - l'épaisseur de l'échantillon de mesure.

La résistivité superficielle est calculée par la relation:

$$
\rho_s = R_s \frac{P}{g},
$$

où: 
$$
R_s = \frac{R_v R_t}{R_v - R_t}
$$
 représente la résistance superficielle;  $R_t = \frac{U}{I_t} - R_p$ ;  
\n $P = \pi D_m$ ;  $D_m = \frac{1}{2}(D_1 + D_3)$  (figure 3);  
\n $g = \frac{1}{2}(D_3 - D_1)$ .

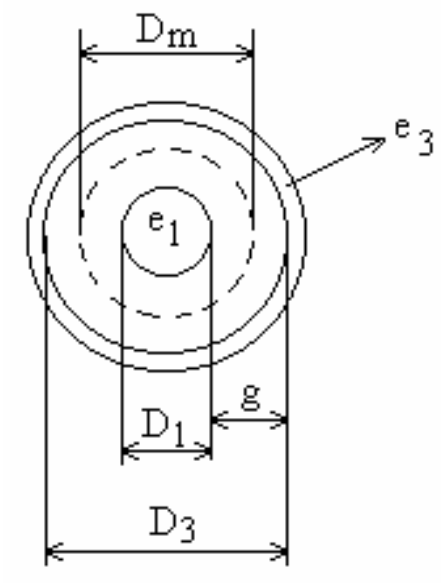

*Figure 3.* Notations des dimensions des électrodes

Noter les résultats obtenus dans un tableau de type suivant:

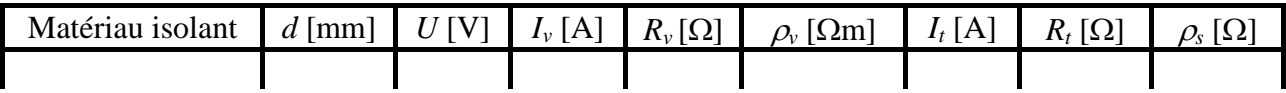

#### **5. Vérifications des résultats**

Le tableau 1 présente les valeurs de <sup>ρ</sup>*v* pour quelques matériaux isolants.

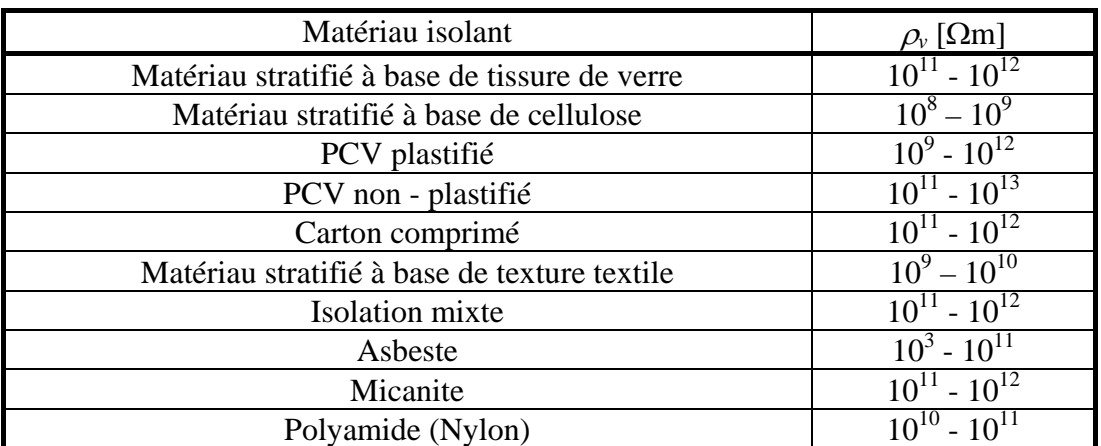

*Tableau 1*. Valeurs de  $\rho$ <sup>*v*</sup> à 20°C et humidité relative 0%

#### **5. Questions**

- Quelles sont les valeurs typiques de la résistivité volumique pour les matériaux isolants?
- Pourquoi est-il nécessaire de mettre un anneau de garde?
- Quelle est l'influence de l'humidité et de la température sur les valeurs des résistivités volumique et superficielle?
- Est-ce que l'intensité du champ électrique appliqué au matériau influence les valeurs des résistivités volumique et superficielle?

## **2. Rigidité diélectrique des matériaux isolants**

#### **1. But**

Le but général de ce travail est de déterminer les valeurs de la rigidité diélectrique des matériaux isolants et de mettre en évidence le phénomène de contournement et de claquage des isolants.

#### **2. Notions théoriques**

- *Claquage d'un isolant*: la perte subite de la propriété isolante d'un matériau soumis à un champ électrique.
- La *rigidité diélectrique Ec* est la valeur maximum de l'intensité du champ électrique auquel peut être soumis un isolant, sans apparition d'un claquage.

La rigidité diélectrique d'un matériau peut varier de plusieurs ordres de grandeur selon l'utilisation qui en est faite. Dans des conditions de travail identiques, il n'est pas rare de voir *Ec* varier de simple au double. La pureté, le mode de mise en oeuvre, la forme de l'échantillon et le milieu environnant ne sont que quelques exemples de causes pouvant influencer fortement *Ec*. Cela explique les grandes différences entre les valeurs de *Ec* déterminées de façon théorique et celles déterminées expérimentalement. Pour déterminer la rigidité diélectrique expérimentale, les essais se déroulent selon des procédures très précisément définies de façon à garantir une certaine représentativité aux résultats obtenus. On peut diviser ces essais en deux classes:

- ¾ Les *essais sur échantillon* dans lesquels on teste l'isolant pour lui-même. La forme de l'échantillon et des électrodes sont spécifiées, ainsi que l'environnement et la fonction du temps selon laquelle le champ est appliqué: champ continu varié par escaliers, champ sinusoïdal augmenté continûment, impulsions de même polarité ou de polarité alternées etc. Ces essais ont lieu en laboratoire et ils servent au contrôle de matières premières et à leur développement technologique.
- ¾ Les *essais sur installation*. Il s'agit ici simplement de démontrer qu'en aucun point de l'installation, l'isolation ne présente de défauts ou n'est sollicitée de manière qu'un claquage puisse se produire en fonctionnement normal. Ces essais se résument à soumettre l'installation, pendant un temps déterminé, à une tension nominale *U0* multipliée par un facteur supérieur à 1. Les facteurs 1,25 ou 2,5 sont utilisés couramment. Si l'isolation est sensible aux décharges partielles, le niveau de telles décharges sera vérifiée, par exemple, à 1,25 *U0*.

Les mécanismes responsables de claquages permettent de classer ces derniers en deux catégories: les *claquages thermiques* et les *claquages électriques*.

- *Claquage thermique*. Les pertes diélectriques de conduction et de polarisation provoquent un dégagement de chaleur dans les isolants. Tant que la chaleur ainsi produite est supérieure à celle que peut évacuer l'isolant, la température augmente et un claquage se produit, appelé *claquage thermique*.
- Le *claquage électrique* est défini comme un claquage dans le déclenchement duquel l'effet Joule, lié à un courant précédant la décharge proprement dite, ne joue aucun rôle.

#### **3. Objectifs**

- 3.1. Déterminer la rigidité diélectrique du carton comprimé.
- 3.2. Déterminer la rigidité diélectrique de l'huile minéral de transformateur.
- 3.3. Etude du phénomène de contournement.

#### **4. Déterminations expérimentales**

La figure 1 présente le système d'électrodes ( $e_1$  – électrode plane,  $e_2$  – électrode cylindrique) utilisées pour les essais sur des échantillons plans des isolants solides.

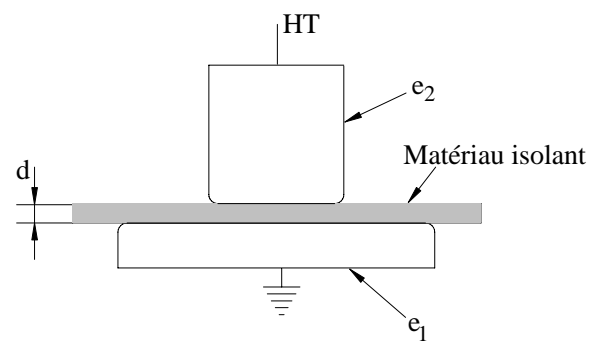

Pour les essais en champ uniforme, la rigidité diélectrique se calcule par la relation suivante :

$$
E_c = \frac{U_c}{d},\tag{1}
$$

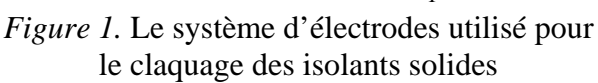

où  $U_c$  est la tension électrique de claquage et *d* est l'épaisseur de l'échantillon.

Le schéma du montage utilisé est présenté dans la figure 2.

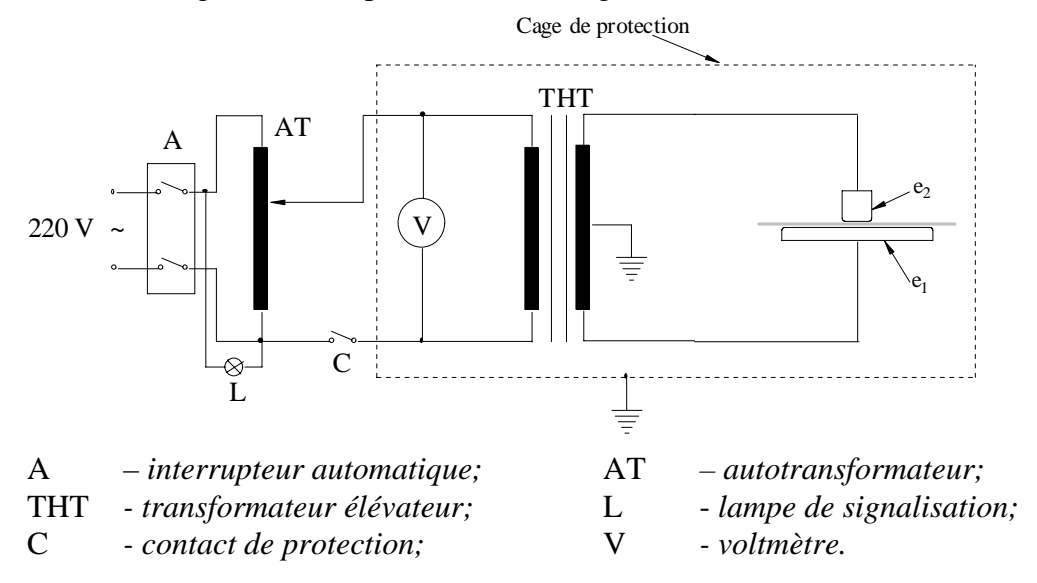

*Figure 2.* Schéma du montage utilisé

 Le montage contient un transformateur élévateur de tension THT qui assure une valeur maximale  $U_{s,max} = U_{sn} = 60$  kV aux bornes du secondaire pour la tension nominale du primaire *Upn* = 220 V (à une fréquence de 50 Hz). A l'aide du voltmètre

(V) on mesure les valeurs de la tension dans le circuit primaire *Upi* et, en connaissant le rapport de transformation  $k = U_{sn}/U_{pn} = 60000/220$  on peut déterminer la tension de claquage de l'échantillon, *Uci* = *kUpi*.

 Le réglage de la tension appliquée entre les électrodes se fait avec un autotransformateur (AT) connecté à une source de tension sinusoïdale *U* = 220 V.

#### 4.1. *Détermination de la rigidité diélectrique du carton comprimé*

La détermination de la rigidité diélectrique se fait en conformité avec les standards internationaux.

Les échantillons de carton non-plié ont une forme carrée et les dimensions sont 300 x 300 mm. Pour les essais sur le carton plié on utilise le même type d'échantillon et le pliage se fait a 100 mm du bord de l'échantillon (figure 3).

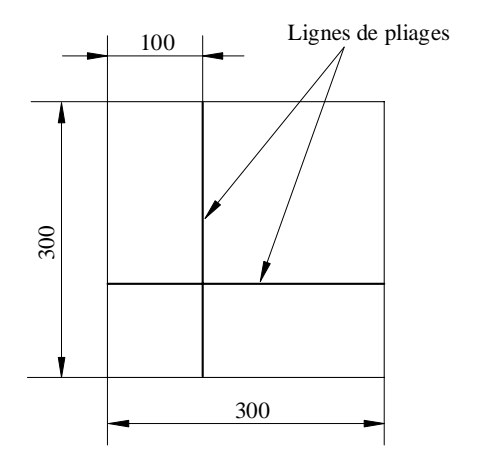

 Après l'introduction de l'échantillon entre les électrodes *e1* et *e2* (figure 2), on augmente la tension électrique entre les électrodes avec une vitesse constante, telle que le claquage se produit dans un intervalle de 10 - 20 s. On effectue  $n \geq 5$  essais successifs et on détermine les valeurs *Uci* (pour lesquelles le claquage se produit). La tension de claquage moyenne  $\overline{U}_c$  se calcule comme la moyenne des valeurs obtenues dans les *n* essais :

*Figure 3.* Echantillon de carton plié

$$
\overline{U}_c = \frac{\sum_{i=1}^n U_{ci}}{n},
$$

ou *Uci* est la valeur individuelle de la tension de claquage.

On calcule aussi la déviation moyenne avec la relation :

$$
A = \frac{\sum_{i=1}^{n} \left| U_{ci} - \overline{U}_{c} \right|}{n \cdot \overline{U}_{c}} \cdot 100.
$$

#### 4.2. *Détermination de la rigidité diélectrique de l'huile minérale*

En vue de déterminer la rigidité diélectrique de l'huile minérale on utilise un récipient de porcelaine avec deux électrodes en cuivre en forme de calotte sphérique (figure 4). Le niveau de l'huile dans le récipient doit dépasser le niveau des électrodes de plus de 10 mm. Le rayon de courbure des électrodes est  $R = 25$  mm et la distance entre les électrodes est *d* = 2,5 mm. L'essai se fait en augmentant la tension de zéro jusqu'au claquage de l'huile, avec une vitesse constante de maximum 2 kV/seconde.

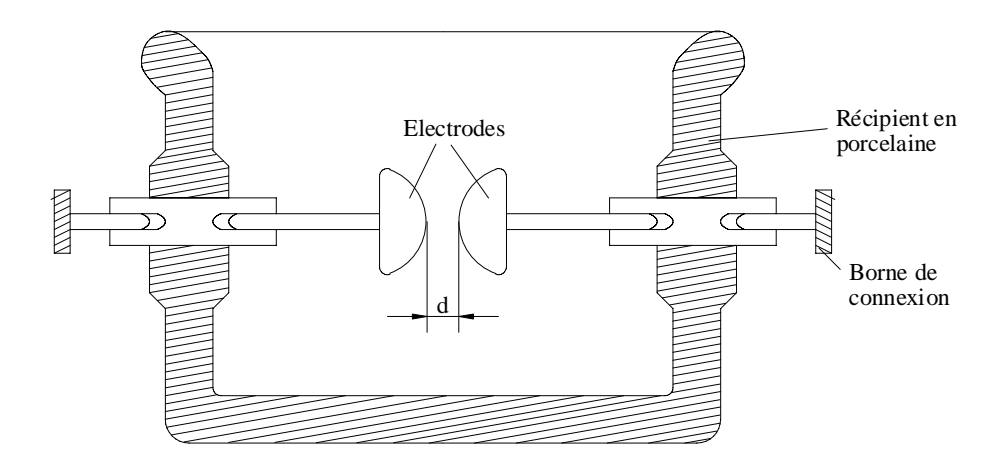

*Figure 4.* Récipient pour la détermination de la rigidité diélectrique de l'huile minérale

Noter les résultats obtenus dans un tableau du type suivant:

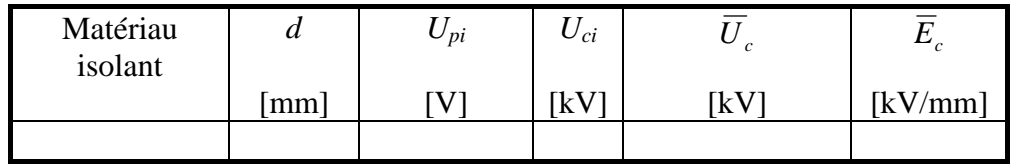

#### **5. Vérifications des résultats**

Dans le tableau 1 on présente les valeurs approximatives de la rigidité diélectrique pour les matériaux étudiés. La figure 5 présente la variation de la tension de claquage *Uc* en fonction de la concentration volumique d'eau dans l'huile, tandis que la figure 6 présente la variation de *Uc* en fonction de la température.

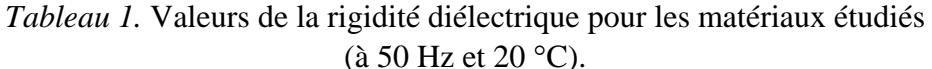

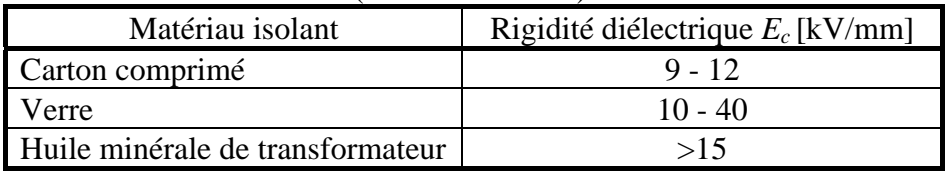

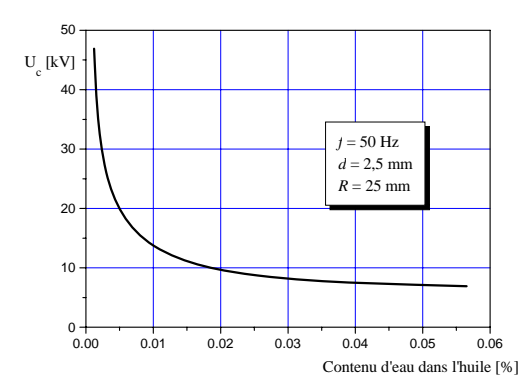

*Figure 5.* Variation de la tension de claquage en fonction du contenu de l'eau dans l'huile

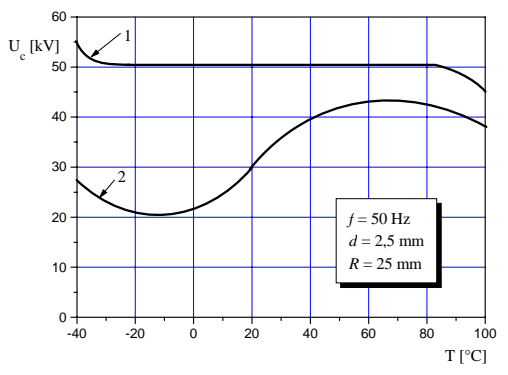

*Figure 6.* Variation de la tension de claquage en fonction de la température : 1 – huile déshydratée ; 2 - huile nondéshydratée.

#### **6. Questions**

- Quelle sont les causes des différences entre les valeurs déterminées dans le laboratoire et celles présentées dans le tableau 1 ?
- Pourquoi la rigidité diélectrique du carton dans la région pliée est inférieure à celle de la région non-pliée ?
- Essayer d'expliquer l'allure des courbes présentées dans les figures 5 et 6 .

## *SCIENCE DES MATERIAUX DE L'ELECTROTECHNIQUE*

## **3. Permittivité relative et facteur de pertes diélectriques des matériaux isolantes solides**

#### **1. But**

 Le but général de ce travail est d'étudier les grandeurs physiques qui caractérise le phénomène de polarisation électrique. Les mesures et les calculs permettent de fixer les valeurs de la permittivité relative et du facteur de pertes pour quelques diélectriques usuels.

#### **2. Notions théoriques**

• *Dipôle électrique*: un système de deux charges ponctuelles +*q* et -*q* séparées par une distance  $\overline{d}$ .

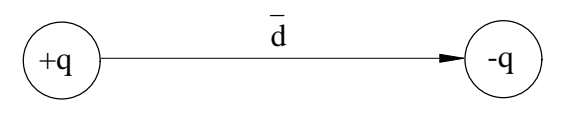

• *Moment électrique dipolaire p* :

 $\overline{p} = qd$  [Cm]. (1)

• *Vecteur polarisation:* somme vectorielle des moments électriques dipolaires  $\bar{p}_i$ contenus dans le volume infiniment petit Δ*V* :

$$
\overline{P} = \lim_{\Delta V \to 0} \frac{\sum_{i} (\overline{p}_{i})_{\Delta V}}{\Delta V} \quad \text{[C/m}^{2}]. \tag{2}
$$

• *Polarisation temporaire*: polarisation induite par l'intensité du champ électrique *E* et qui s'annule en son absence. La loi de la polarisation temporaire s'écrit :

$$
\overline{P}_t = \varepsilon_0 \chi_e \overline{E} \,, \tag{3}
$$

où  $\varepsilon_0$  est la permittivité du vide ( $\varepsilon_0 = 8.85 \cdot 10^{-12}$  F/m) et  $\chi_e$  est la susceptibilité électrique.

- *Diélectrique*: matériau dont la propriété électromagnétique fondamentale est d'être polarisable.
- *Matériau polaire*: matériau constitué des molécules qui présentent un moment électrique spontané.
- *Matériau non-polaire*: matériau constitué des molécules qui ne présentent pas un moment électrique spontané.
- *Mécanismes de polarisation*:
	- ∗ *polarisation électronique:* déplacement relatif de l'ensemble des électrons qui entourent le noyau d'un atome par rapport au noyau, sous l'effet d'un champ électrique;
	- ∗ *polarisation ionique:* déplacement en sens contraires des ions de signes opposés sous l'effet d'un champ électrique;
	- ∗ *polarisation par orientation:* rotation des moments dipolaires spontanés des particules constitutives sous l'effet d'un champ électrique.

**Obs.** Les matériaux non homogènes peuvent présenter, en plus, une polarisation supplémentaire appelée *polarisation interfaciale*.

• *Permittivité relative*  $\varepsilon$  *r*:  $\varepsilon$   $= 1 + \chi$  (4)

En utilisant  $\varepsilon_r$ , l'expression de  $\overline{P}_t$  devient:

$$
\overline{P}_t = \varepsilon_0 (\varepsilon_r - 1) \overline{E}
$$
 (5)

De la relation (5) on s'aperçoit que  $\varepsilon_r$  exprime la facilité d'un matériau de se polariser sous l'action d'un champ électrique. Donc, un matériau qui ne se polarise pas a  $\varepsilon_r = 1$ , tandis qu'un matériau qui se polarise a  $\varepsilon_r > 1$ . Plus  $\varepsilon_r$  est grande, plus la polarisation du matériau est forte.

 Dans le cas des champs électriques harmoniques, la susceptibilité électrique et la permittivité relative sont des grandeurs complexes:

$$
\underline{\varepsilon}_r = 1 + \underline{\chi}_e = \varepsilon'_r - j\varepsilon''_r \tag{6}
$$

où  $\varepsilon'$  garde la même signification physique que  $\varepsilon$ , en champ continu, tandis que  $\varepsilon''$ caractérise les pertes diélectriques dues à la polarisation électrique du matériau.

Les valeurs de  $\varepsilon'$  dépendent de la structure physico-chimique des matériaux, de leur état d'agrégation, des caractéristiques du milieu ambiant, du champ électrique etc. Ainsi, les valeurs de  $\varepsilon'$  pour les matériaux polaires sont supérieures à celles des matériaux non polaires, les gaz ont  $\varepsilon'_{r} \approx 1$  et les matériaux qui présentent une polarisation permanente ont  $\varepsilon'$  égale a quelques centaines (Tableau 1).

|          | $\varepsilon_r'$ |                    |             |  |  |  |  |
|----------|------------------|--------------------|-------------|--|--|--|--|
| Gaz      | $\approx$ 1      |                    |             |  |  |  |  |
|          | non polaires     |                    |             |  |  |  |  |
| Liquides | polaires         |                    |             |  |  |  |  |
|          |                  | fortement polaires |             |  |  |  |  |
| Solides  | moléculaires     | non polaires       | $2 \div 3$  |  |  |  |  |
|          |                  | polaires           | $3 \div 16$ |  |  |  |  |
|          | ioniques         | semiconducteurs    |             |  |  |  |  |
|          |                  |                    |             |  |  |  |  |
|          | ferroélectriques |                    |             |  |  |  |  |

*Tableau 1*.Valeurs de  $\varepsilon'$ , pour différents matériaux

#### • *Facteur de pertes diélectriques*

 L'utilisation d'un isolant en électrotechnique implique le placement de l'isolant entre deux conducteurs, ce qui correspond à la réalisation d'un condensateur. Il serait idéal que l'isolant assure l'isolation électrique parfaite des deux conducteurs l'un de l'autre, ce qui correspondrait à la réalisation d'un condensateur idéal dans lequel la puissance dissipée soit nulle.

 A l'application d'une tension sinusoïdale au condensateur idéal, le déphasage courant - tension serait  $\varphi = \frac{\pi}{2}$  (figure 1.a). En réalité, le courant qui circule dans le condensateur présente une composante  $I_a$  en phase avec la tension  $U$  (figure 1.b.), ce qui correspond à une dissipation de puissance dans l'isolant. Cette puissance, en général non récupérable, constitue ce qu'on appelle les *pertes diélectriques*.

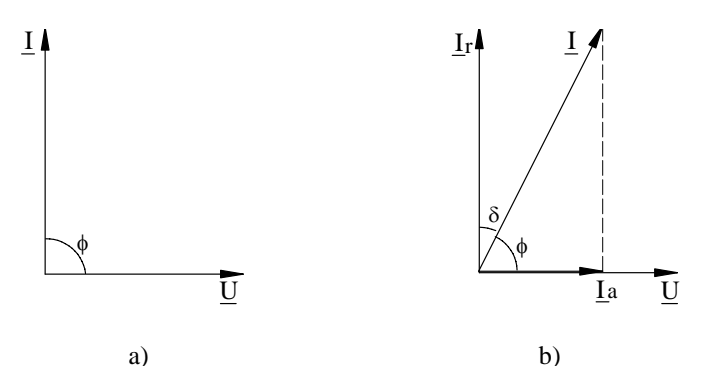

*Figure 1.* Déphasage courant - tension: a) condensateur idéal; b) condensateur réel.

 Les pertes diélectriques sont dues aux phénomènes de conduction électrique (effet Joule) et de polarisation électrique. Donc, pour un condensateur réel, le déphasage entre le courant <u>*I*</u> et la tension  $\underline{U}$  est  $\varphi < \frac{\pi}{2}$ . Le complément de  $\varphi$ , noté par  $\delta$  $(\delta = \frac{\pi}{2} - \varphi)$ , s'appelle angle de pertes diélectriques. La grandeur tg  $\delta$  s'appelle *facteur de pertes diélectriques* et caractérise les pertes diélectriques dans un matériau isolant.

Le facteur de pertes a l'expression:

$$
\text{tg }\delta = \text{tg }\delta_h + \text{tg }\delta_c = \frac{\varepsilon_r''}{\varepsilon_r'} + \frac{\sigma}{\varepsilon_0 \varepsilon_r' \omega} = \frac{P}{|Q|} = \frac{|I_a|}{|I_r|} \tag{7}
$$

ou:

\n
$$
\text{tg } \delta_h = \frac{\varepsilon_r''}{\varepsilon_r'}
$$
\n
$$
= \text{facteur de pertes par polarisation (hystérésis diélectrique);}
$$
\n

\n\n
$$
\text{tg } \delta_c = \frac{\sigma}{\varepsilon_0 \varepsilon_r' \omega}
$$
\n
$$
= \text{facteur de pertes par conduction électrique dans l'isolant de conductivité } \sigma \text{ , soumis a un champ électrique de pulsation } \omega \text{ ;}
$$
\n

\n\n
$$
Q = -\omega C U^2
$$
\n
$$
= \text{la puissance réactive correspondence au condensateur de capacité } C \text{ soumis a une tension de valeur efficace } U \text{ ;}
$$
\n

\n\n
$$
P = \omega C U^2 \text{tg } \delta
$$
\n
$$
= \text{la puissance active dissipé dans l'isolant.}
$$
\n

Les valeurs du facteur de pertes tg  $\delta$  (entre 10<sup>-5</sup> et 0,5), dépendent de la structure physico-chimique des matériaux, des caractéristiques du milieu ambiant, du champ électrique etc. En général, tg  $\delta$  a des valeurs plus réduites pour des matériaux non polaires et qui ont  $\sigma$  petite (polyéthylène, polypropylène, quartz etc.), que pour des matériaux polaires et qui ont  $\sigma$  grande (PCV, polyamides etc.) (Tableau 2).

#### **3. Objectifs**

- 3.1. Déterminer  $\varepsilon'$  et tg  $\delta$  pour quelques isolants solides en forme de plaques.
- 3.2. Calculer tg  $\delta_c$ , tg  $\delta_h$  et  $\varepsilon''_r$  pour un polyéthylène de conductivité électrique connue ( $\sigma = 5 \cdot 10^{-17}$  S/m).
- **4. Déterminations expérimentales**

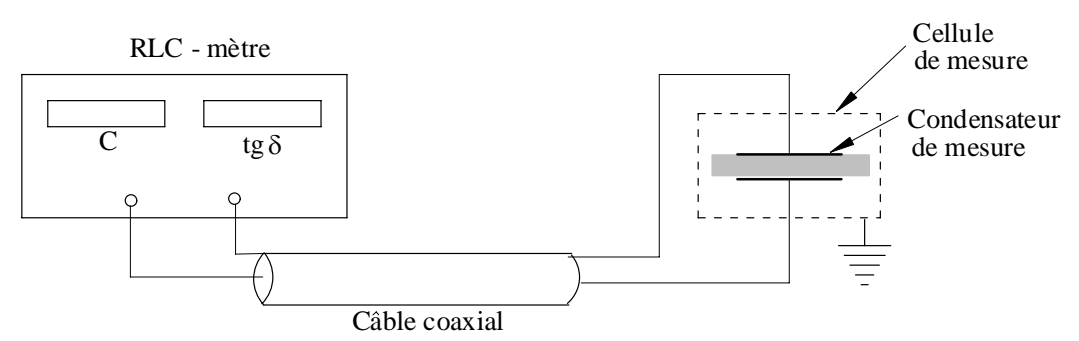

La figure 2 présente le montage utilisé pour effectuer les mesures expérimentales.

*Figure 2.* Schéma du montage utilisé pour déterminer  $\varepsilon'_{r}$  et tg  $\delta$ .

Afin de déterminer  $\varepsilon'_{r}$  d'un isolant il faut mesurer la capacité du condensateur qui a comme diélectrique l'isolant étudié.

 L'appareil de mesure utilisé est un RLC-mètre qui indique pour un condensateur connecté à ses bornes la capacité  $C_x$  et le facteur de pertes diélectriques tg  $\delta$  à l'une des fréquences 100 Hz ou 1 kHz.

 La connexion entre RLC-mètre et le condensateur de mesure se fait avec un câble coaxial de capacité connue  $(C_c)$ . En même temps que la capacité réelle  $(C_r)$  du condensateur qui a comme diélectrique l'isolant étudié, on mesure aussi la capacité parasite de la cellule de mesure  $C_p = 43$  pF. On a donc trois condensateurs connectés en parallèle aux bornes du RLC-mètre: *Cc*, *Cr* et *Cp* (figure 3). Evidemment, *Cx* est la capacité équivalente de ces trois capacités :  $C_x = C_c + C_r + C_p$ .

Avec *Cx* mesuré, on calcule *Cr*:

$$
C_r = C_x - C_c - C_p. \tag{8}
$$

Comme *Cr* est la capacité d'un condensateur plan,

$$
C_r = \varepsilon_0 \varepsilon'_r \frac{A}{d},\qquad(9)
$$

 *Figure 3*. Schéma équivalent

 $RLC$   $C_c$   $C_r$   $C_p$ 

RLC<br>mètre

il résulte: 
$$
\varepsilon'_{r} = \frac{C_{r}}{C_{0}},
$$
 (10)

où  $C_0 = \varepsilon_0 \frac{A}{d}$  représente la capacité du

condensateur à air, avec la configuration géométrique identique à celle du condensateur qui a comme diélectrique le matériau étudié, *A* - la surface de l'électrode (de diamètre *D =* 10 cm) et *d* - l'épaisseur du matériau étudié.

Noter les résultats obtenus dans un tableau de type suivant:

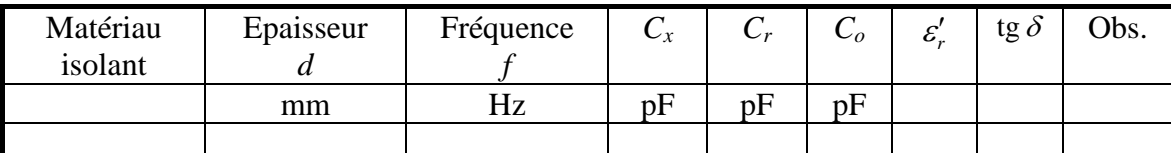

#### **5. Vérifications des résultats**

Le tableau 2 présente les valeurs expérimentales de  $\varepsilon'_{r}$  et de  $tg\delta$  pour quelques matériaux isolants. Dans les figures 4 – 7 sont présentées les variations des grandeurs étudiées en fonction de la température et de la fréquence du champ électrique.

| Matériau isolant                                | $\varepsilon_{r}'$ | tg $\delta$                            |
|-------------------------------------------------|--------------------|----------------------------------------|
| Carton électrotechnique                         | $3 - 5$            | $10^{-2}$                              |
| Micanite                                        | $4 - 6$            | $10^{-2} - 10^{-3}$                    |
| Matériau stratifié a base de<br>tissus textile  | 6                  | $10^{-1} - 10^{-2}$                    |
| Matériau stratifié a base de<br>tissus de verre | $4 - 6$            | $10^{-1} - 10^{-2}$                    |
| PCV plastifié                                   | $3 - 7$            | $10^{-2}$                              |
| Asbeste                                         | $6 - 20$           | $10^{-1}$                              |
| Résine polyépoxyde                              | 4                  | $10^{-3}$                              |
| Matériau stratifié a base de<br>cellulose       | $6 - 7$            | $10^{-1} - 10^{-2}$                    |
| Polyéthylène                                    | $2 - 2,3$          | $10^{-3} - 10^{-4}$                    |
| Verre                                           | $4 - 16$           | $\overline{10^{-3}}$ -10 <sup>-4</sup> |

*Tableau 2.* Valeurs de  $\varepsilon'$  et de  $tg\delta$  pour quelques isolants usuels

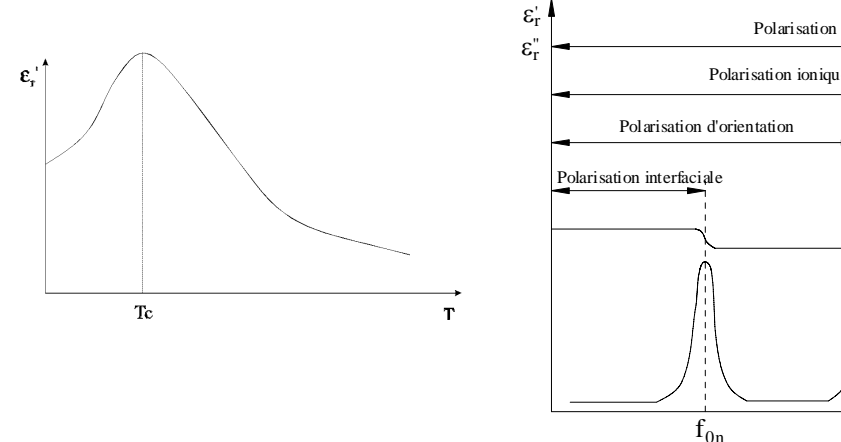

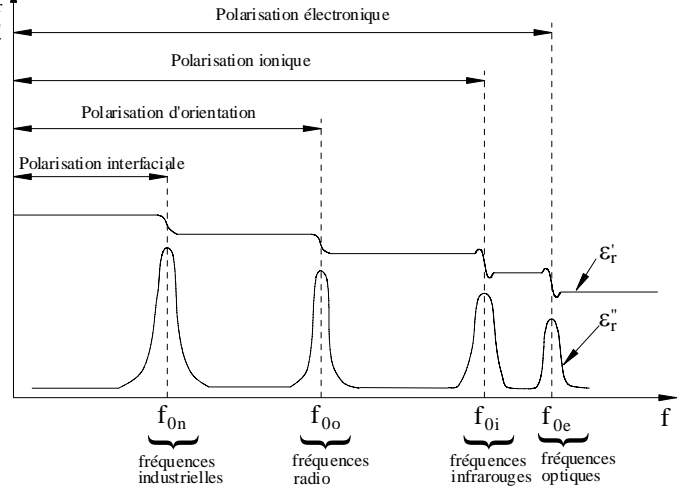

*Figure 4*. Variation de  $\varepsilon'$  en fonction de la température.

*Figure 5*. Variations de  $\varepsilon'$ <sup>*r*</sup> et de  $\varepsilon''$ <sup>*r*</sup> en fonction de la fréquence du champ électrique.

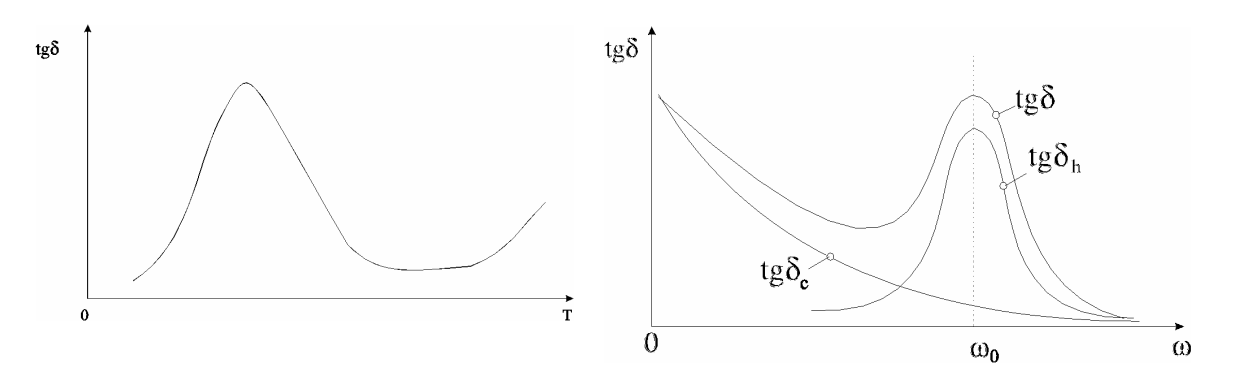

*Figure 6.* Variation de tg  $\delta$  en fonction de la température.

*Figure 7.* Variation du facteur de pertes diélectriques en fonction de la fréquence.

#### **6. Questions**

- Quelle est la cause des différences entre les valeurs des propriétés diélectriques déterminées dans le laboratoire et celles présentées dans le tableau 2?
- Lesquels des matériaux étudiés peuvent être utilisés dans les systèmes d'isolation qui fonctionnent à hautes fréquences?
- Pourquoi est-il nécessaire de connaître les fréquences propres (*f0k*) des matériaux?
- Pourquoi les matériaux polaires ont les valeurs de  $\varepsilon'$ , et tg  $\delta$  supérieures aux celles des matériaux non polaires?
- Quelle est la valeur de  $\varepsilon'$ , d'un matériau isolant soumis à un champ électrique de fréquence optique?

## **4. Paramètres électriques des matériaux semiconducteurs**

#### **1. But**

 Le but général de ce travail est de déterminer le type de conduction électrique dans les monocristaux semiconducteurs, la variation de leur conductivité électrique en fonction de la température, la concentration d'impuretés et la largeur de la bande interdite de Fermi.

#### **2. Notions théoriques**

- *Semiconducteurs*: matériaux qui présentent une conductivité électrique σ dans le domaine  $10^{-6}$  -  $10^{5}$  Sm<sup>-1</sup>, représentant, de ce point de vue, une catégorie intermédiaire entre les conducteurs (σ >  $10^5$  Sm<sup>-1</sup>) et les isolants (σ <  $10^{-6}$  Sm<sup>-1</sup>). Les bandes d'énergie permises des semiconducteurs sont soit complètement occupées, soit complètement vides (non-ocupées). A *T* = 0 K, la dernière bande permise située au-dessous de la *bande de Fermi* (la bande interdite qui contient le niveau de Fermi *wF*), appelée *bande de valence*, est complètement occupée, tandis que la première bande permise au-dessus de la bande de Fermi, appelée *bande de conduction*, est vide (sans électrons). La bande de Fermi a la largeur inférieure à 2 eV.
- *Semiconducteur intrinsèque*: semiconducteur pur, sans impuretés (non-dopé). Les porteurs de charge sont obtenus exclusivement suite aux transitions des électrons de la bande de valence (*bv*) dans la bande de conduction (*bc*) (fig. 1a) grâce à l'énergie d'agitation thermique. Chaque électron qui effectue un transition de *bv* dans *bc* laisse un niveau vacant (non-occupé) dans *bv*. A ce niveau vacant on attribue une particule fictive de charge positive *q0*, appelée *trou*. Donc les électrons de *bc* et les trous de *bv* sont les porteurs de charge dans un semiconducteur intrinsèque.
- $\bullet$ *Semiconducteur extrinsèque*: s'obtient par dopage, c'est-à-dire adjonction d'un très petit nombre d'atomes de dopage dans un semiconducteur intrinsèque.
	- ¾ *Semiconducteur extrinsèque de type n*: les atomes de dopage ont un nombre d'électrons de valence supérieur à celui de base (>4 pour Si et Ge qui ont 4 électrons de valence). Les atomes de phosphore, d'arsenic ou d'antimoine, possédant cinq électrons de valence, sont couramment utilisés comme dopants dans les semiconducteurs de type *n*. On appelle ces atomes *donneurs* car il fournissent des électrons à la bande de conduction. Ces électrons représentent les porteurs de charge majoritaires.
	- ¾ *Semiconducteur extrinsèque de type p*: les atomes de dopage ont un nombre d'électrons de valence inférieur à celui de base (<4 pour Si et Ge). Les atomes de bore, d'aluminium, d'indium ou de gallium, possédant trois électrons de valence, sont couramment utilisés comme dopants dans les semiconducteurs de type *p*. Ces atomes de dopage portent ici le nom d'*accepteurs*, car ils acceptent des électrons de la bande de valence, créant des niveaux vacants (trous) dans cette dernière. Les trous représentent les porteurs de charge majoritaires.

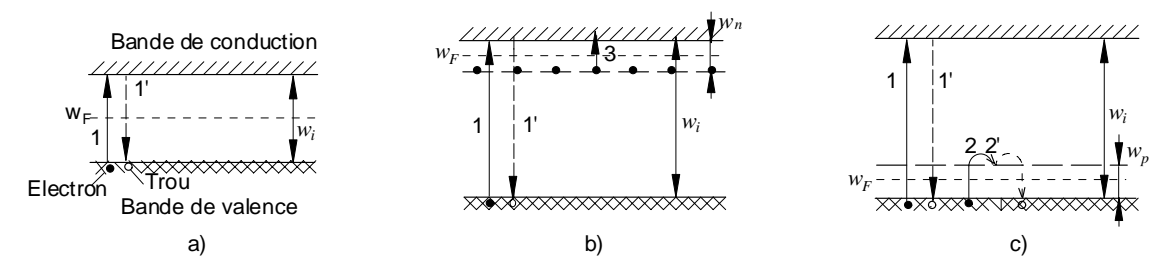

*Figure 1*. Transition des électrons et des trous dans les semiconducteurs intrinsèques (a) et extrinsèques (b – type *n*, c – type *p*)

#### **3. Objectifs**

- 3.1. Déterminer le type de conduction électrique dans des monocristaux de Si et Ge;
- 3.2. Déterminer la résistivité électrique des semiconducteurs et la concentration des impuretés.
- 3.3. Pour un semiconducteur de Ge, déterminer la largeur *wi* de la bande interdite de Fermi et la variation de la résistivité en fonction de la température.

#### **4. Déterminations expérimentales**

#### 4.1. *Type de conduction électrique*

 Le dispositif utilisé (figure 2) contient deux sondes métalliques, l'une à la température ambiante (1), l'autre chauffée à 200…400°C (2), et un microampèremètre (4).

La méthode de détermination du type de conduction électrique utilise l'effet

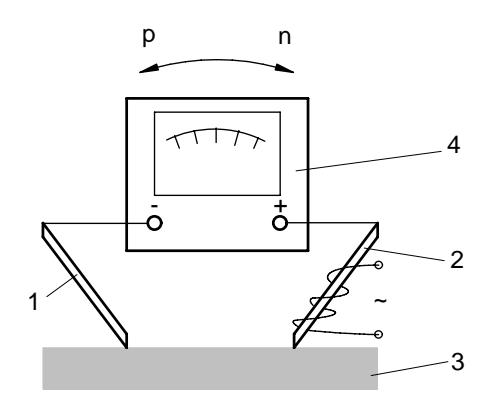

*Figure 2*. Dispositif utilisé pour déterminer le type de conduction extrinsèque:1- sonde froide, 2- sonde chaude, 3- semiconducteur, 4- microampèremètre.

Seebeck, qui consiste en l'apparition d'une tension électromotrice entre les deux sondes mises en contact avec la surface du cristal (figure 2). Dans ce cas, si le semiconducteur est de type *n*, alors un flux d'électrons va se déplacer dans le matériau, orienté de l'électrode chaude vers l'électrode froide ce qui conduira à un courant électrique orienté de la borne (-) vers la borne (+) de l'ampèremètre. Pour un semiconducteur de type *p* le courant, dû au déplacement des trous de l'électrode chaude vers l'électrode froide, sera orienté de la borne (+) vers la borne (-).

#### 4.2. *Résistivité électrique*

 Pour la détermination de la résistivité d'un monocristal semiconducteur on utilise la méthode des quatre sondes (figure 3). Les sondes, alignées et distancées à *s =* 1,6 mm, sont mises en contact avec la surface du semiconducteur. On injecte le courant  $I = 1...10$  mA par un générateur de courant connecté entre les sondes  $S_I$  et  $S_4$  et on mesure la tension *U* entre les sondes  $S_2$  et  $S_3$ .

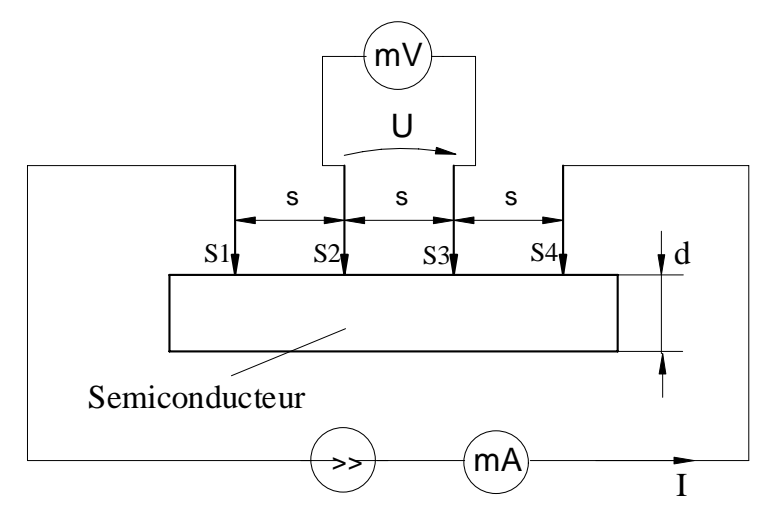

*Figure 3*. Présentation schématique de la méthode des quatre sondes

 Si l'épaisseur de l'échantillon *d* et la distance entre une sonde et le bord de l'échantillon sont supérieures à *3s*, la résistivité se détermine par la relation :

$$
\rho = \frac{U}{I} 2\pi s \,. \tag{1}
$$

 Pour déterminer la résistivité des plaquettes semiconductrices homogènes qui ont des épaisseurs *d* plus faibles (200 - 400 μm), avec *d<<s*, on utilise la relation :

$$
\rho = \frac{\pi}{\ln 2} \cdot \frac{U}{I} \cdot d \,. \tag{2}
$$

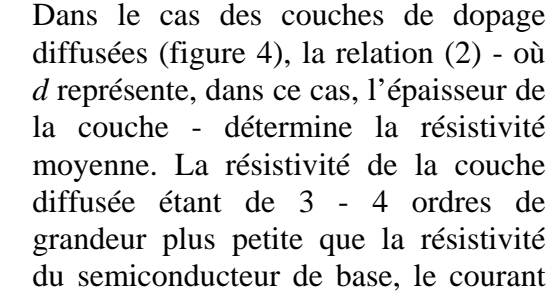

circule, pratiquement, seulement par cette couche.

*Figure 4*. Plaquette semiconductrice avec une couche de dopage diffusée

Couche de dopage diffusée

 La concentration des impuretés se détermine en utilisant le graphique présenté dans la figure 5.

#### *SCIENCE DES MATERIAUX DE L'ELECTROTECHNIQUE*

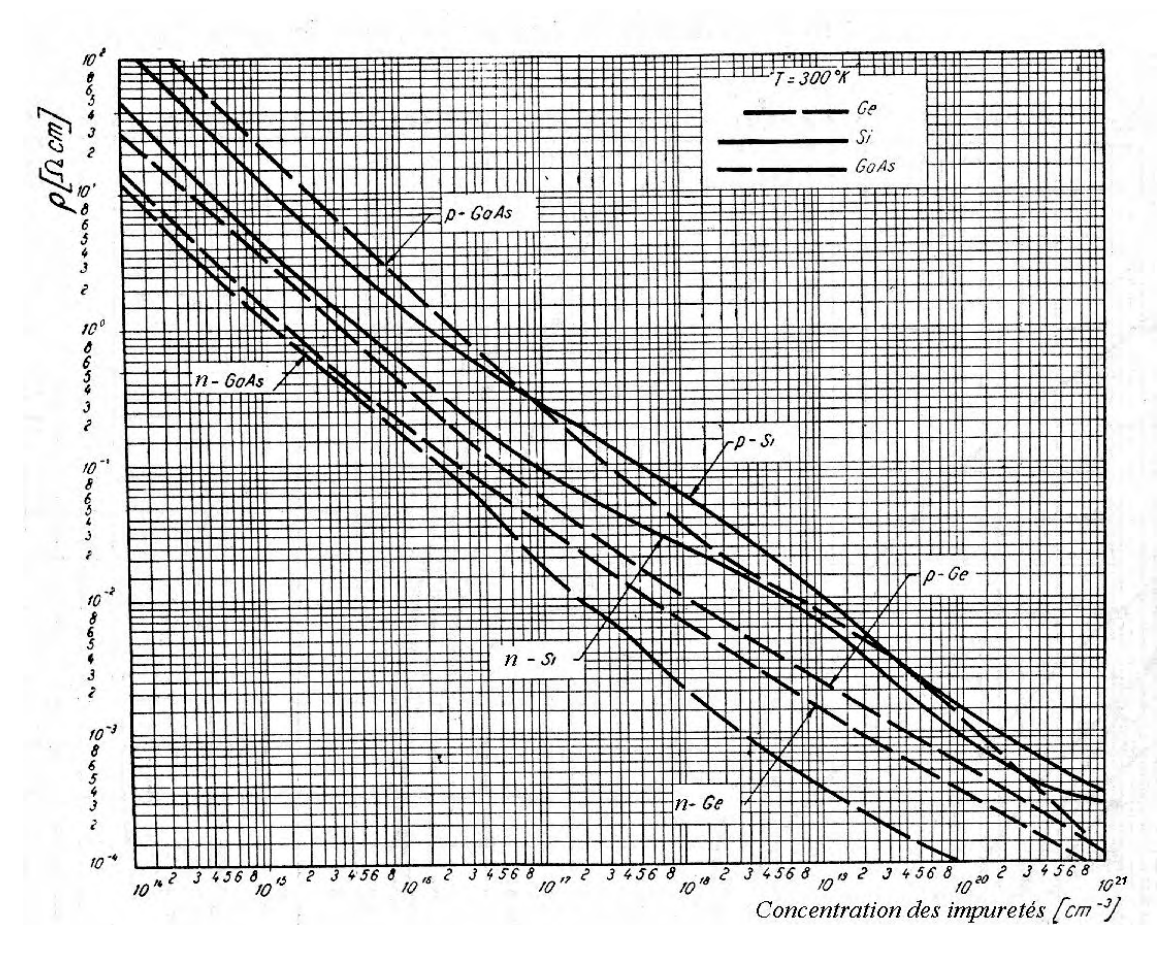

*Figure 5.* Variation  $\rho = f$  (*concentration des impuretés*) pour différents semiconducteurs extrinsèques*.* 

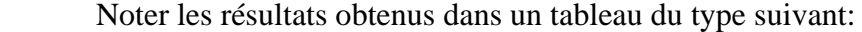

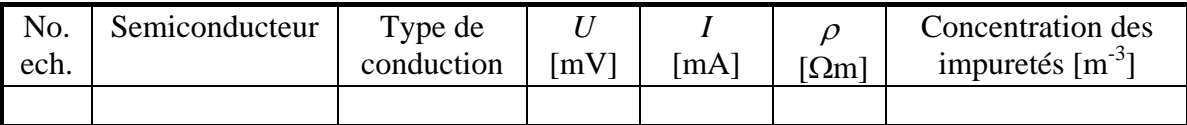

#### 4.3. *Variation de la résistivité avec la température et détermination de la largeur wi de la bande interdite Fermi*

 Pour une plaquette de Ge on va déterminer la caractéristique ρ*(T)* dans le domaine 20÷180°C. Pour la détermination de la résistivité, la plaquette de Ge et les quatre sondes sont introduites en huile silicone qui sera chauffée à l'aide d'une résistance chauffante.

Avec deux valeurs de la résistivité  $\rho'$  et  $\rho''$  qui correspondent à deux températures T'et T" (entre 120 $\degree$ C et 180 $\degree$ C), on détermine la largeur de la bande interdite Fermi  $w_i$  en utilisant la relation:

$$
w_i = 2k \frac{(\ln \rho' - \ln \rho'')T'T''}{T'' - T'}
$$
\n
$$
(3)
$$

où *k* représente la constante de Boltzmann (*k* = 1,38·10-23 J/K) et *T* - la température (exprimée en Kelvin). Pour exprimer  $w_i$  en électron-Volts  $[eV]$  on utilise la relation : 1 eV =  $1,6.10^{-19}$  J.

Noter les résultats obtenus dans un tableau du type suivant:

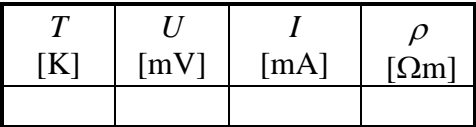

#### **5. Vérifications des résultats**

Dans la figure 6 on présente la courbe de la variation de la résistivité d'un semiconducteur extrinsèque en fonction de la température. Dans cette figure, *T<sup>s</sup>* est la température à laquelle tous les niveaux additionnels sont ionisés et *T<sup>i</sup>* est la température à laquelle le nombre des transitions des électrons de la bande de valence dans la bande de conduction devient non négligeable. Pour  $T < T_s$ , la conduction extrinsèque est prépondérante, étant correspondante aux éléments de dopage. Dans l'intervalle (*Ts*, *Ti*) tous les niveaux additionnels sont ionisés et la conduction intrinsèque est encore négligeable par rapport à celle extrinsèque. Pour *T>T<sup>i</sup> ,* la conduction intrinsèque devient importante et la résistivité a une décroissance exponentielle.

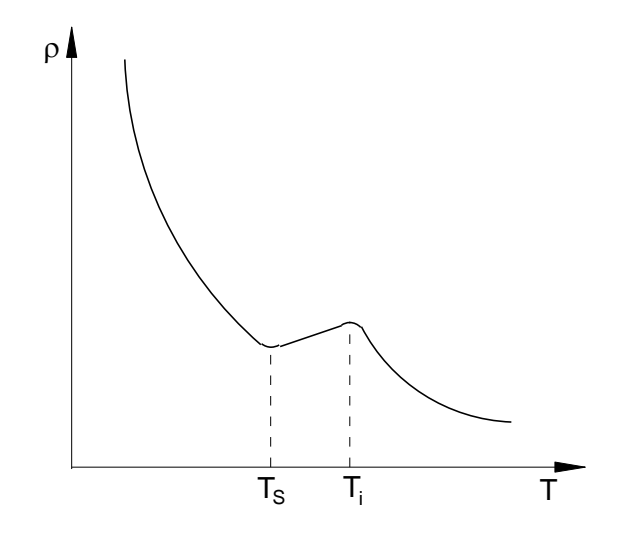

Figure 6. Variation  $\rho = f(T)$  pour un semiconducteur extrinsèque.

*Tableau 1.* Valeurs de la résistivité intrinsèque  $\rho_i$  et de  $w_i$  pour silicium et germanium (déterminées à *T* = 300 K)

| Matériau semiconducteur |                       | w,    |  |  |
|-------------------------|-----------------------|-------|--|--|
|                         | [ $\Omega$ m]         | le Vi |  |  |
| Silicium                | $(2,5-3) \cdot 10^3$  |       |  |  |
| Germanium               | $\Delta$ <sup>-</sup> |       |  |  |

#### **6. Questions**

- Définir un semiconducteur intrinsèque et un semiconducteur extrinsèque?
- Comment varie la résistivité d'un semiconducteur avec la concentration des éléments de dopage?
- Expliquer la variation de la résistivité d'un semiconducteur extrinsèque avec la température.
- Comment se détermine la largeur de la bande interdite de Fermi en utilisant la dépendance  $\rho(T)$  pour un semiconducteur intrinsèque?

## **5. Propriétés des matériaux magnétiques doux**

#### **1. But**

 Le but général de ce travail est de déterminer expérimentalement la courbe de première aimantation  $B(H)$ , la courbe  $M(H)$ , la courbe  $\mu_r(H)$ , l'induction de saturation  $B_s$ , l'aimantation de saturation  $M_s$  et la valeur maximale de la perméabilité relative statique  $\mu_{r\text{max}}$  des matériaux magnétiques doux en champ continu (caractéristiques statiques d'aimantation).

#### **2. Notions théoriques**

- Les grandeurs qui caractérisent complètement le champ magnétique dans un corps sont l'induction magnétique  $\overline{B}$  [T] et l'intensité du champ magnétique  $\overline{H}$  [A/m].
- L'état d'aimantation d'un corps est caractérisé dans chaque point du corps par le *vecteur aimantation* qui représente la somme vectorielle des moments magnétiques  $\overline{m_i}$  (associés aux particules magnétiques polaires) contenus dans le volume infiniment petit Δ*V* :

$$
\overline{M} = \lim_{\Delta V \to 0} \frac{\sum_{i} (\overline{m}_{i})_{\Delta V}}{\Delta V} \quad \text{[A/m]}.
$$

- La liaison entre  $\overline{B}$ ,  $\overline{H}$  et  $\overline{M}$  est exprimée par la loi:  $\overline{B} = \mu_0 (\overline{H} + \overline{M})$ , où  $\mu_0 = 4\pi 10^{-7}$  H/m est la perméabilité du vide.
- L'aimantation peut être temporaire ( $\overline{M}_t$ ) ou permanente ( $\overline{M}_p$ ):  $\overline{M} = \overline{M}_t + \overline{M}_p$ .
- *Aimantation temporaire*: aimantation induite par l'intensité du champ magnétique  $\overline{H}$  et qui s'annule en son absence. La loi de l'aimantation temporaire s'écrit :

$$
\overline{M}_{t}=\chi_{m}\overline{H}\ ,
$$

où  $\chi$ <sup>*m*</sup> est la susceptibilité magnétique.

- *Aimantation permanente* : aimantation qui existe même en l'absence du champ magnétique appliqué au matériau.
- La courbe *M(H*) observée à champ croissant présente un palier de saturation, sur lequel l'aimantation reste constante à une valeur  $M = M_s$ , pour  $H > H_s$ , où  $H_s$  est l'intensité du champ magnétique de saturation (figure 1.b).
- La dépendance *B(H*) observée à champ croissant sur un corps n'ayant jamais été aimanté s'appelle *courbe de première aimantation*. Cette courbe présente un palier de saturation, sur lequel l'induction reste pratiquement constante à une valeur  $B = B<sub>s</sub>$ , pour  $H > H_s$ , où  $H_s$  est l'intensité du champ magnétique de saturation (figure 1.a). A champ décroissant, après l'aimantation, la dépendance *B(H*) s'écarte de la courbe de première aimantation, en raison du caractère irréversible de l'aimantation.
- *Perméabilité magnétique relative statique*  $(\mu_r)$ : est définie par la relation

$$
\mu_r = \frac{B}{\mu_0 H}.
$$

• Pour un champ magnétique alternatif, la dépendance *B(H*) prend la forme d'un *cycle d'hystérésis* (figure 1.a).

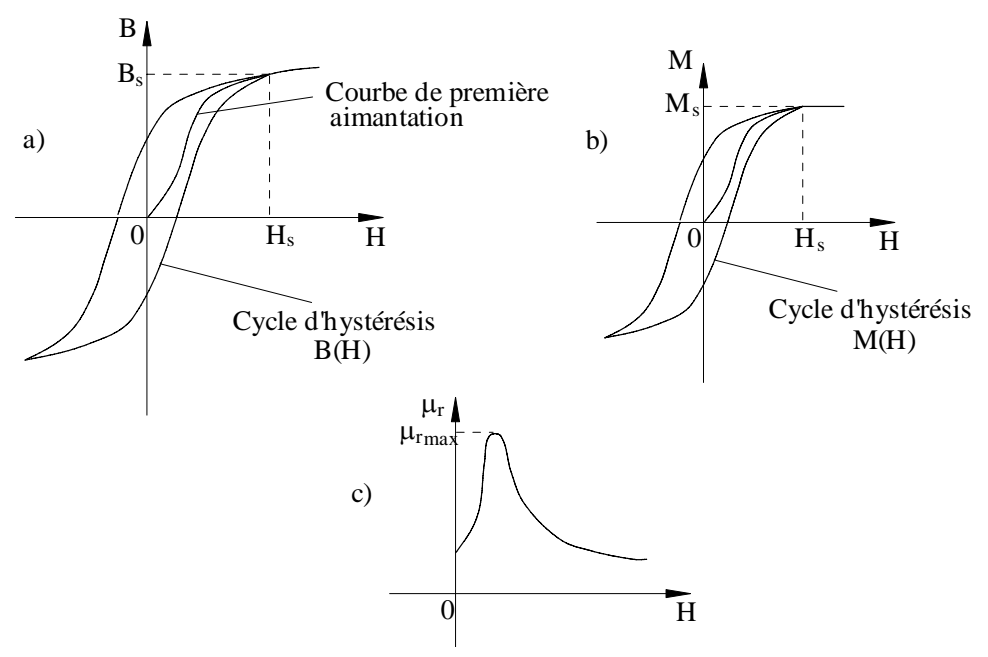

*Figure 1.* (a) Courbe de première aimantation et cycle d'hystérésis  $B(H)$ ; (b) cycle d'hystérésis  $M(H)$ ; (c) dépendance  $\mu_r(H)$ 

- On appelle *induction rémanente Br*, l'induction qui subsiste dans le corps après qu'on a fait décroître *H* jusqu'à zéro. On appelle *champ coercitif Hc* le champ magnétique nécessaire pour annuler l'induction rémanente. L'induction rémanente et le champ coercitif sont des propriétés spécifiques du matériau considéré. Elles figurent sur le cycle d'hystérésis de saturation.
- On appelle *matériaux magnétiques doux* ceux dans lesquels le champ coercitif est petit (10<sup>-2</sup>÷10<sup>2</sup> A/m). Les matériaux magnétiques doux ont les valeurs de  $B_s$  et  $\mu_{r\,\text{max}}$ élevées (tableau 1), et l'aire de la surface de leur cycle d'hystérésis de saturation est petite.

#### **3. Objectifs**

- 3.1. Déterminer la courbe de première aimantation *B(H)*, la courbe *M(H*), et la courbe  $\mu_r(H)$  pour un matériau magnétique doux (fer silicié, acier ou fonte) sous forme de barreau.
- 3.2. Déterminer l'induction de saturation  $B_s$ , l'aimantation de saturation  $M_s$  et la valeur maximale de la perméabilité magnétique relative statique  $\mu_{r, \text{max}}$  pour le matériau étudié.

#### **4. Déterminations expérimentales**

 L'aimantation en champ continu des matériaux magnétiques doux (sous forme de barreaux à section carré de 1 cm<sup>2</sup> et de longueur  $l_{AB} = 20$  cm) se réalise avec le pérmeamètre Iliovici, dont le schéma est présenté dans la figure 2.

 Afin de déterminer la courbe de première aimantation il faut d'abord désaimanter le matériau, ce qui se fait de la manière suivante:

- a) On introduit le barreau d'étude (marqué *AB* dans la figure 2) dans le pérméamètre et on lui applique un champ magnétique fort (H =  $200 \div 300$ A/cm), en augmentant le courant d'aimantation de 0 à 2,5 A.
- b) On réduit doucement le courant jusqu'à ce qu'il devienne nul, en tournant en même temps le commutateur inverseur *K* avec environ deux rotations par seconde. Ainsi, on réalise des aimantations

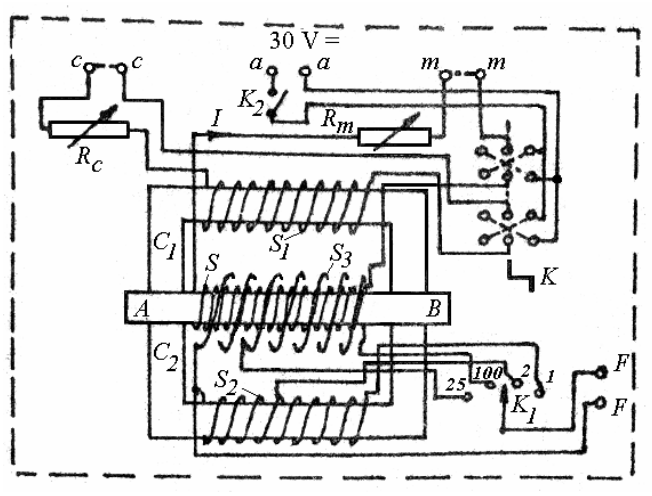

*Figure 2.* Schéma du pérmeamètre Iliovici

alternatives caractérisées par des cycles d'hystérésis (et, par conséquent, par des inductions rémanentes) de plus en plus petites, jusqu'à la désaimantation complète du barreau.

c) On établit des valeurs croissantes du courant *I* (Tableau 1) et on mesure les valeurs de *B*.

*Tableau 1.* 

**I [A] 0,025 0,05 0,07 0,1 0,15 0,2 0,25 0,3 0,7 1 1,5 2 2,5** 

c.1) Pour chaque valeur du courant on effectue la "compensation" (l'annulation du champ magnétique sur le côté *C2*) ce qui permet de calculer l'intensité du champ magnétique par la relation:

$$
H = \frac{N_a}{l_{AB}} I \,,\tag{1}
$$

où *Na* représente le nombre de spires de la bobine d'aimantation. Dans les conditions constructives du perméamètre Iliovici utilisé, on a  $\frac{A_n}{I_{AB}} = \frac{10}{4\pi}$  $=\frac{10^5}{1}$ *AB a l*  $\frac{N_a}{I} = \frac{10^5}{I}$  et la

relation (1) devient :

$$
H = \frac{10^5}{4\pi} I \quad [\text{A/m}], \tag{2}
$$

où l'intensité du courant *I* est introduite en Ampères.

- c.2) Afin de compenser le circuit on passe le commutateur  $K_1$  (figure 2) sur la position 1 (ou 2) et, ensuite, on tourne le commutateur  $K$  de 180 $^{\circ}$ . Si la déviation du fluxmètre n'est pas nulle ( $\alpha \neq 0$ ), la compensation n'est pas encore obtenue et il faut régler le courant de compensation (par  $R_c$ ) jusqu'à ce qu'on obtient  $\alpha = 0$  (pour une rotation de 180<sup>°</sup> du commutateur *K*).
- c.3) Pour déterminer l'induction *B*, on passe le commutateur  $K_l$  sur la position  $N = 25$  spires. Ensuite, on tourne le commutateur *K* de 180<sup>°</sup> et on note la déviation  $\alpha$  du fluxmètre. On calcule l'induction en utilisant la relation:

$$
B = \frac{k_F}{2NA} \alpha \,,\tag{3}
$$

#### *SCIENCE DES MATERIAUX DE L'ELECTROTECHNIQUE*

où *A* est l'aire de la surface du barreau et  $k_F$  est la constante du fluxmètre.

Pour  $A = 1$  cm<sup>2</sup>,  $k_F = 10^{-4}$  Wb/div, et dans le cas d'une bobine de mesure qui a  $N = 25$  spires, on obtient:

$$
B = 0.02\alpha \qquad [T]. \tag{4}
$$

Noter les résultats obtenus dans un tableau du type suivant:

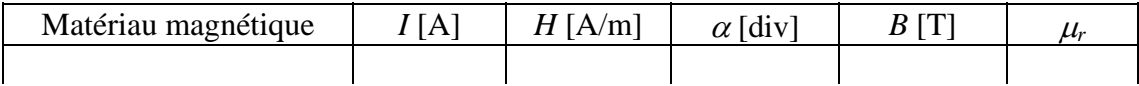

Déterminer  $B_s$  et  $\mu_{r \text{max}}$  en utilisant les courbes  $B(H)$  et  $\mu_r(H)$  obtenues (voir Figure 1).

#### **5. Vérifications des résultats**

Le tableau 2 présente les valeurs approximatives de  $\mu_{r \text{max}}$ , de  $B_s$  et de  $H_c$  pour quelques matériaux magnétiques doux.

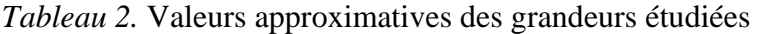

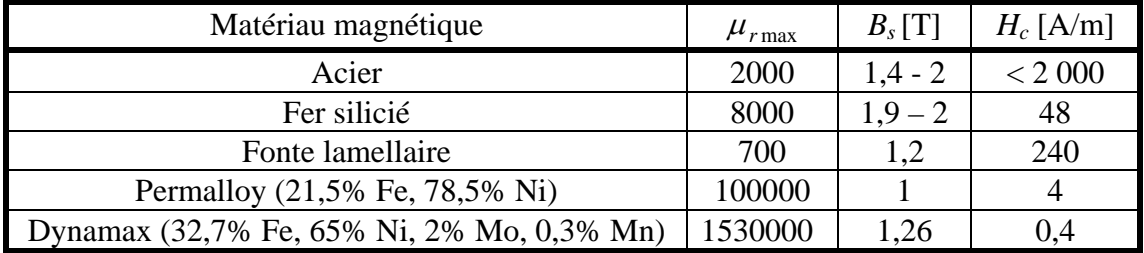

#### **6. Questions**

- Quelle est la cause des différences entre les valeurs des propriétés magnétiques déterminées dans le laboratoire et celles présentées dans le tableau 2 ?
- Est-ce qu'on peut utiliser les matériaux magnétiques doux comme des aimants permanents ?
- Qu'est-ce qu'il faut faire pour obtenir en laboratoire une valeur plus précise pour  $\mu_{\rm r\,max}$ ?
- Quelles sont les influences des impuretés sur les propriétés des matériaux magnétiques doux ?

## **6. Propriétés des ferrites magnétiques douces**

#### **1. But**

 Le but général de ce travail est de déterminer les principales caractéristiques des ferrites magnétiques douces: l'induction de saturation  $B_s$ , la température Curie  $\theta$  et les dépendances de  $B_s$  et de la résistivité électrique en fonction de la température ( $\rho(T)$  et  $B_s(T)$ ).

#### **2. Notions théoriques**

- *Ferrites magnétiques douces*: matériaux ferrimagnétiques doux réalisés par sintérisation (aux hautes températures et aux hautes pressions) de l'oxyde de fer  $(Fe<sub>2</sub>O<sub>3</sub>)$  avec des oxydes des métaux bivalents (Mn, Ni, Zn, Mg, Cu, Li etc.). Par rapport aux matériaux ferromagnétiques, les ferrites présentent quelques avantages:
	- $\triangleright$  résistivité électrique élevée,  $\rho$  ∈ (0,1÷10<sup>7</sup>) Ωm, ce qui détermine des pertes magnétiques par courants de Foucault réduites;
	- $\triangleright$  une grande résistance à l'humidité de l'air, ce qui permet leur utilisation dans des milieux humides.

Pourtant les ferrites présentent quelques désavantages par rapport aux matériaux ferromagnétiques:

- induction de saturation réduite  $(B_s < 0.6$  T);
- $\triangleright$  perméabilité magnétique initiale faible;
- $\blacktriangleright$  température de Curie basse (60...450°C).

Il faut noter, aussi, que du point de vue mécanique les ferrites sont dures (étant préparées seulement par rectification avec des pierres abrasives) et cassantes, ayant une réduite résistance aux chocs.

- *Pertes magnétiques* : puissance, en général non récupérable, qui se dissipe dans un matériau magnétique placé dans un champ magnétique variable en temps. Dans un champ magnétique harmonique il y a deux composantes des pertes magnétiques:
	- ¾ Pertes par hystérésis magnétique *Ph*:

$$
P_h = f \eta B_{\text{max}}^n V, \qquad (1)
$$

où *η* est le coefficient de Steinmetz, *f* – la fréquence de champ magnétique, *B*<sub>max</sub> l'amplitude de l'induction magnétique *B*, *n* – l'exposent de Steinmetz et *V* - le volume du corps magnétique. Les valeurs de η et de *n* dépendent de la nature du matériau. En pratique, on considère souvent  $n \approx 2$ .

 $\triangleright$  Pertes par courants de Foucault  $P_F$ :

$$
P_F = \frac{\pi^2}{6\rho} \, \varDelta^2 \, f^2 \, B_{\text{max}}^2 \, V \,, \tag{2}
$$

où ρ est la résistivité électrique et Δ - l'épaisseur de l'échantillon.

*Température de Curie*: température au delà de laquelle le matériau magnétique • (ferromagnétique ou ferrimagnétique) devient paramagnétique.

Ayant une résistivité élevée (de semiconducteurs) par rapport aux ferromagnétiques (qui sont conducteurs), les ferrites présentent des pertes par courants de Foucault très

réduites. Cette propriété recommande l'utilisation des ferrites dans le domaine des hautes fréquences  $(10^3 \text{-} 10^9 \text{ Hz})$ : radios, téléviseurs, télécommunications, commutation etc.

#### **3. Objectifs**

- 3.1. Déterminer l'induction de saturation  $B_s$ , la variation de l'induction de saturation en fonction de la température  $B_s(T)$  et la température de Curie  $\theta$  pour un tore en ferrite MnZn*.*
- 3.2. Déterminer la dépendance de la résistivité électrique en fonction de la température pour une ferrite MnZn.

#### **4. Déterminations expérimentales**

 Pour déterminer les principales caractéristiques des ferrites magnétiques douces on utilise le montage présenté dans la figure 2. Dans l'enceinte 3 il y a deux ferrites:

- − Une ferrite sous forme de tore pour laquelle on détermine l'induction de saturation *B*<sub>s</sub> et la variation de  $B_s$  avec la température;
- <sup>−</sup> une ferrite sous forme de "*E*" pour laquelle on détermine la variation de la résistivité avec la température.

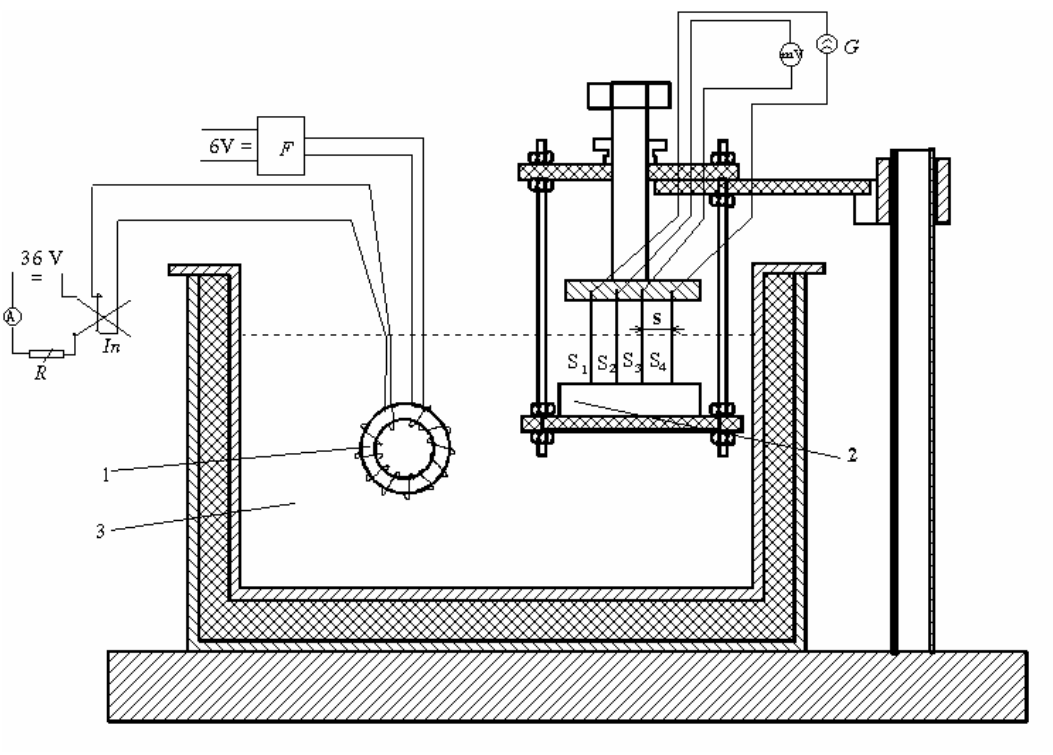

- 
- 2 *ferrite "E";* In *inverseur;*
- 
- 
- 1 *tore en ferrite;* A - *ampèremètre c.c. (0…2) A;*  3 *- enceinte thermostatée;* G *- générateur de c.c.(2,5…10) mA;*  F - *fluxmètre;* mV - *millivoltmètre de c.c. (0…1)V.*

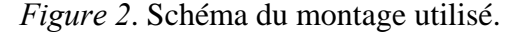

Pour aimanter le tore jusqu'à la saturation on augmente le champ magnétique *H* (en augmentant le courant d'aimantation) jusqu'à ce que l'induction *B* reste pratiquement constante.

 La variation du flux magnétique dans le tore est réalisée avec l'inverseur *In*. La détermination de l'induction *B* se fait en mesurant au fluxmètre la variation du flux magnétique  $\Delta \Phi$  suite à la variation du courant d'aimantation de +  $I_m$  a - $I_m$ :

$$
\Delta \Phi = 2 N B S, \tag{3}
$$

où *N* est nombre des spires de la bobine de mesure, *B* - l'induction magnétique et *S* - l'aire de la section transversale du tore en ferrite.

D'autre part on a :

$$
\varDelta \Phi = k_{\scriptscriptstyle F} \, \alpha \tag{4}
$$

où  $k_F$  est la constante du fluxmètre et  $\alpha$  est la déviation mesurée sur le fluxmètre quand le courant d'aimantation varie entre  $+ I_m$  et  $- I_m$ .

En tenant compte des relations (3) et (4) il résulte:

$$
B = \frac{k_F}{2\;N\;S}\alpha = k_B\alpha\;.
$$

 Afin de déterminer la résistivité des ferrites on utilise la méthode des quatre sondes. Les quatre sondes en contact avec la ferrite à étudié sont en wolfram et elles sont parallèles et équidistantes à une distance *s* = 1,6 mm.

 Le générateur de courant *G* injecte un courant constant entre les sondes extérieures ( $S_1$  et  $S_4$ ). Suite au passage du courant, entre les sondes intérieures ( $S_2$  et  $S_3$ ) apparaît une tension *U*. En tenant compte que l'épaisseur des ferrites et que la distance entre la sonde et l'extérieur sont supérieures à 3 *s*, on calcule la résistivité électrique avec la relation:

$$
\rho = \frac{U}{I} 2\pi s. \tag{6}
$$

Noter les résultats obtenus dans un tableau du type suivant:

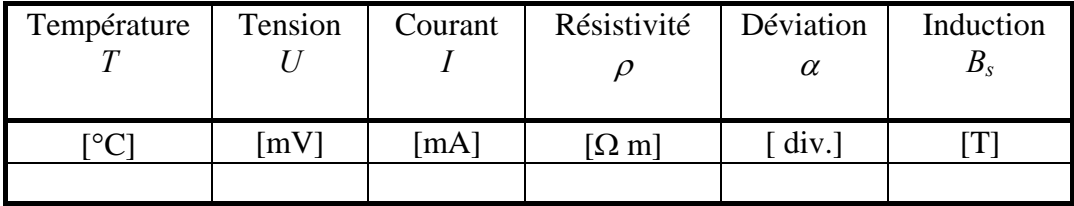

La température de Curie résulte de l'intersection de la courbe *B(T)* avec l'axe *OT* (Figure 3).

#### **5. Vérifications des résultats**

Le tableau 1 présente les valeurs approximatives de  $B_s$ ,  $\rho$ , et  $\theta$  pour quelques ferrites magnétiques douces, tandis que les figures 3 et 4 représentent les variations typiques de  $B_s$  et de  $\rho$  avec la température pour ces matériaux.

#### *SCIENCE DES MATERIAUX DE L'ELECTROTECHNIQUE*

| Type de | $B_{s}$    | $\rho$        | Ĥ       |
|---------|------------|---------------|---------|
| ferrite | [T]        | $[\Omega m]$  | [°C]    |
| Mn Zn   | $0,25-0,5$ | $0,1-1$       | 120-180 |
| Ni Zn   | $0,2-0,4$  | $10 - 10^6$   | 60-400  |
| Li Zn   | $0,1-0,3$  | $10-10^6$     | 200-500 |
| Mg Zn   | $0,1-0,2$  | $10^6 - 10^7$ | 300-600 |
| Mg Mn   | $0,1-0,2$  | $10^6 - 10^7$ | 300-600 |

*Tableau 1.* Valeurs approximatives des  $B_s$ ,  $\rho$ , et  $\theta$ .

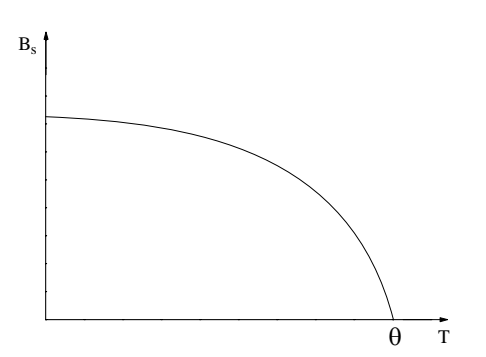

*Figure 3*. Variation de l'induction de saturation  $B_s$  en fonction de la température *T*, pour une ferrite douce.

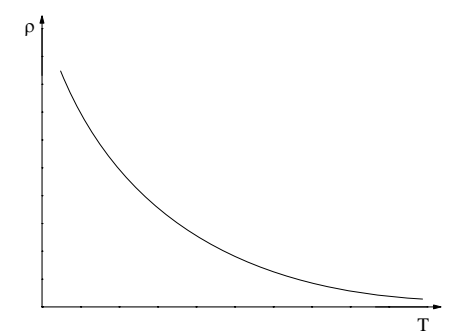

*Figure 4*. Variation de la résistivité électrique <sup>ρ</sup> en fonction de la température *T*, pour une ferrite douce.

#### **6. Questions**

- Est-ce qu'il y a des différences entre les valeurs des  $B_s$ ,  $\rho$ , et  $\theta$  déterminées dans le laboratoire et celles présentées dans le tableau 1? Dans l'affirmative comment peuton les expliquer ?
- Quel est le comportement des ferrites concernant les pertes magnétiques?
- Pourquoi est-il nécessaire de connaître la température Curie  $\theta$  et les caractéristiques  $B_s(T)$  et  $\rho_s(T)$ ?

## **7. Propriétés des matériaux magnétiques durs**

#### **1. But**

Le but de ce travail est de déterminer l'induction rémanente  $B_r$ , le champ coercitif *H<sub>c</sub>*, l'indice de qualité *(BH)<sub>max</sub>* et la courbe de désaimantation des aimants permanents. Les mesures et les calculs permettent de fixer les valeurs des grandeurs physiques qui caractérisent les aimants.

#### **2. Notions théoriques**

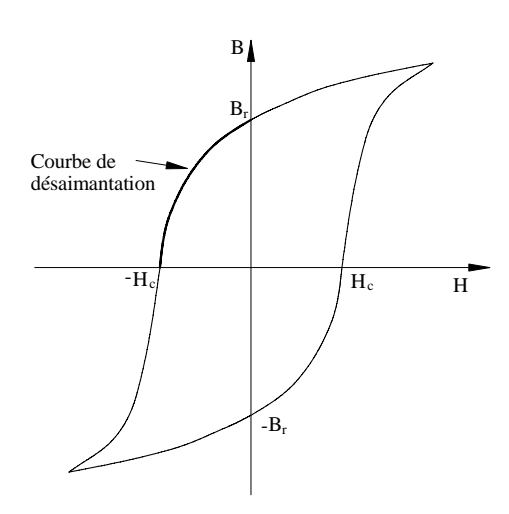

*Figure 1*. Cycle d'hystérésis typique des aimants.

pour annuler l'induction rémanente  $B_r$ .

- *Matériaux magnétiques durs* (aimants) : matériaux qui gardent l'état d'aimantation après l'annulation du champ magnétisant. Ils ont des cycles d'hystérésis larges (figure 1) et des valeurs élevées de l'induction rémanente  $B_r$ , du champ coercitif *Hc* et de l'indice de qualité *(BH)max*.
- *Induction rémanente*  $B_r$ : valeur de l'induction magnétique qui subsiste dans l'échantillon pour un champ magnétique nul, après une aimantation de l'aimant jusqu'à la saturation.
- *Champ coercitif H<sub>c</sub>*: intensité du champ magnétique nécessaire
- *Indice de qualité (BH)max* : valeur maximale de la densité volumique d'énergie développée en aimant. L'indice de qualité correspond à un champ  $H<sub>L</sub>$  et une induction  $B_{\iota}$  qui déterminent *le point optimal de fonctionnement de l'aimant* ( $H_L$ ,  $B_L$ ). Ce point peut être déterminé (avec approximation) comme dans la figure 3.
- *Courbe de désaimantation* : partie du cycle d'hystérésis de saturation, située entre le point  $(0, B_r)$  et le point  $(-H_c, 0)$  (figure 1).

#### **3. Objectifs**

- 3.1. Déterminer la courbe de désaimantation d'un aimant.
- 3.2. Déterminer l'induction rémanente  $B_r$  et le champ coercitif  $H_c$ .
- 3.3. Déterminer l'indice de qualité (*BH)max* et le point optimal de fonctionnement de l'aimant.

#### **4. Déterminations expérimentales**

 Le montage utilisé pour déterminer les principales propriétés des aimants est présenté sur la figure 2:

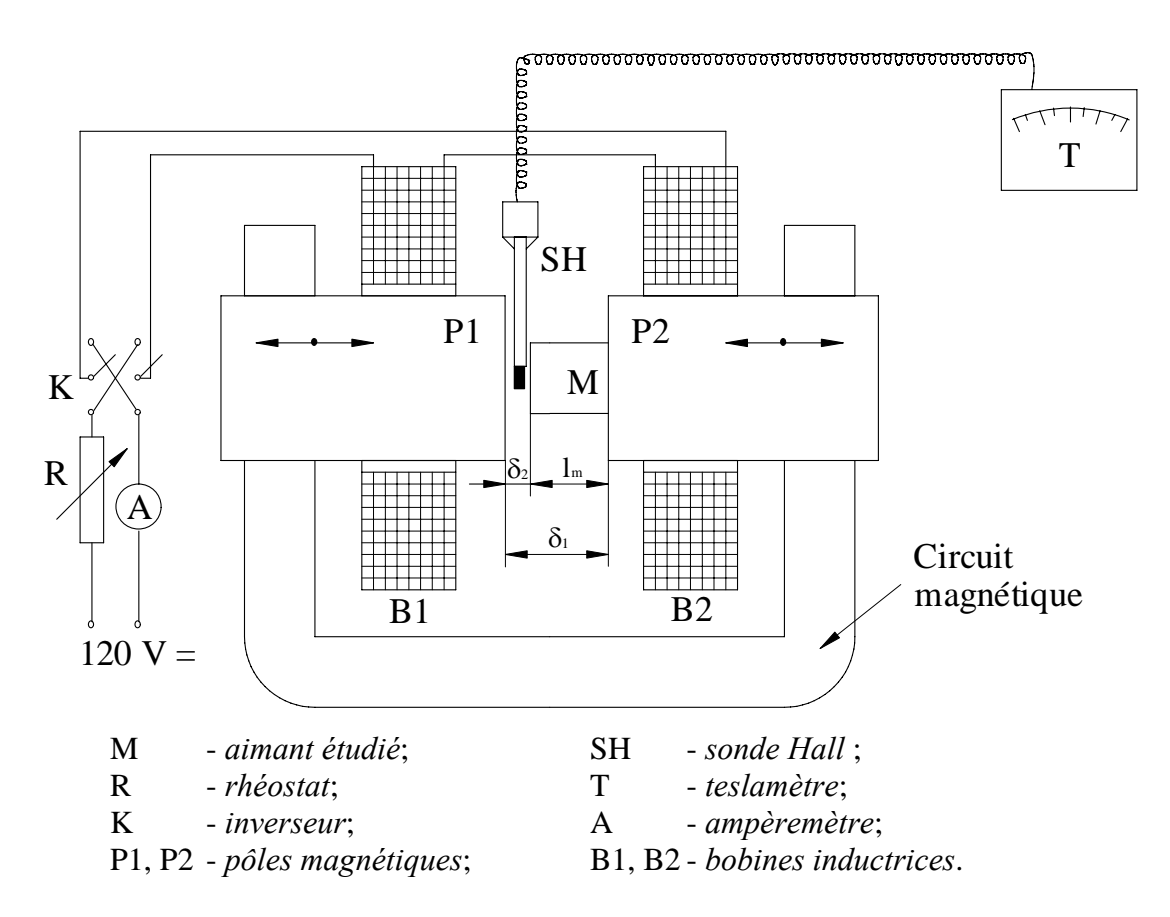

*Figure 2*. Schéma du montage utilisé.

L'intensité du champ magnétique  $H_m$  se détermine par la relation :

$$
H_m = \frac{\delta_2}{\mu_0 l_m} \left( B_{\delta 1} \frac{\delta_1}{\delta_2} - B_{\delta 2} \right), \tag{1}
$$

où  $B_{\delta l}$  est l'induction dans l'entrefer d'épaisseur  $\delta_l$ ,  $B_{\delta 2}$  – l'induction dans l'entrefer d'épaisseur δ*2*, *lm* = δ*1* - δ*2* et μ*0* - la perméabilité magnétique absolue du vide  $(\mu_0 = 4 \pi I0^{-7} \text{ H/m}).$ 

Pour déterminer l'induction magnétique de l'aimant  $B_m$  on introduit la sonde Hall dans l'entrefer  $\delta_2$  et on mesure  $B_{\delta_2}$ . En tenant compte de la loi du flux magnétique appliqué pour une surface *S* qui passe par aimant et l'entrefer δ *<sup>2</sup>* (figure 2), il résulte  $B_m = B_{\delta_2}$ .

 Afin de déterminer l'induction rémanente il faut d'abord magnétiser l'aimant jusqu'à la saturation. Ensuite on annule le champ magnétique et on obtient l'induction rémanente.

 La saturation de l'aimant peut être obtenue soit par l'augmentation continue du courant d'aimantation jusqu'à ce que l'induction de l'aimant n'augmente plus, soit par une aimantation en courts chocs de courant. La deuxième méthode, utilisée dans ce travail, consiste en l'application des chocs de courant de plus an plus forts, en mesurant après chaque choc l'induction  $B_{\delta_2}$  correspondante au champ magnétique nul en aimant. Cela se répète jusqu'à ce que l'induction mesurée n'augmente plus. La dernière valeur mesurée représente l'induction rémanente.

 Une fois l'induction rémanente déterminée on met l'inverseur *K* sur la position de désaimantation et les rhéostats du circuit d'aimantation sur la position de résistance maximale. Ensuite on augmente le courant *I* et on détermine des points  $(B_m, H_m)$  situés sur la courbe de désaimantation.

En utilisant la courbe de désaimantation on détermine les valeurs de *(BH)<sub>max</sub>*, *H*<sub>L</sub> *et*  $B_L$  (figure 3).

> Aimant  $B_m = B_{\delta}$  *B<sub>n</sub> B<sub>n</sub> B<sub>n</sub> H<sub>m</sub> | B<sub>n</sub><sub></sub> H<sub>m</sub> | Obs.*  $[T]$   $[T]$   $[A/m]$   $[$

Noter les résultats dans un tableau du type suivant:

#### **5. Vérifications des résultats**

 Dans le tableau 1 sont présentées les valeurs des grandeurs étudiées pour quelques aimants utilisés en électrotechnique.

 $kJ/m^{3}$ 

| Aimant                                    | $B_r$          | $H_c$  | $(BH)_{max}$ |
|-------------------------------------------|----------------|--------|--------------|
|                                           | [T]            | [kA/m] | $[kJ/m^3]$   |
| Aciers martensitique                      | >0.8           | >4     | >1           |
| Aciers peu alliés                         | >1             | >5,6   | >2,2         |
| Aimants métalliques AlNi                  | $0, 5 - 1, 25$ | 20-90  | $5,5-24$     |
| Aimants métalliques AlNiCo                | $0,6-1,4$      | 20-90  | $6 - 40$     |
| Ferrite de Ba isotrope                    | >0.2           | >116   | >5,6         |
| Ferrite de Ba anisotrope                  | >0.35          | >131   | >22,3        |
| Ferrite de Ba plastoferrite               | >0,135         | >91    | >3           |
| Ferrite de Sr isotrope                    | >0,21          | >90    | >6,7         |
| Ferrite de Sr anisotrope                  | >0,36          | >223   | >23,9        |
| Aimant SmCo <sub>5</sub>                  | 0,95           | 1800   | 180          |
| Aimant $Sm2 Co17$                         | 1,07           | 1200   | 225          |
| Aimant Nd <sub>2</sub> Fe <sub>14</sub> B | 1,20           | 800    | 270          |
| Aimant Nd Fe B                            | 1,30           | 1100   | 320          |
| $(2^e$ génération)                        |                |        |              |

*Tableau 1.* Valeurs des grandeurs  $B_r$ ,  $H_c$  et  $(BH)_{max}$ 

 La figure 3 présente la courbe de désaimantation et la courbe *BH = f(H)* typiques.

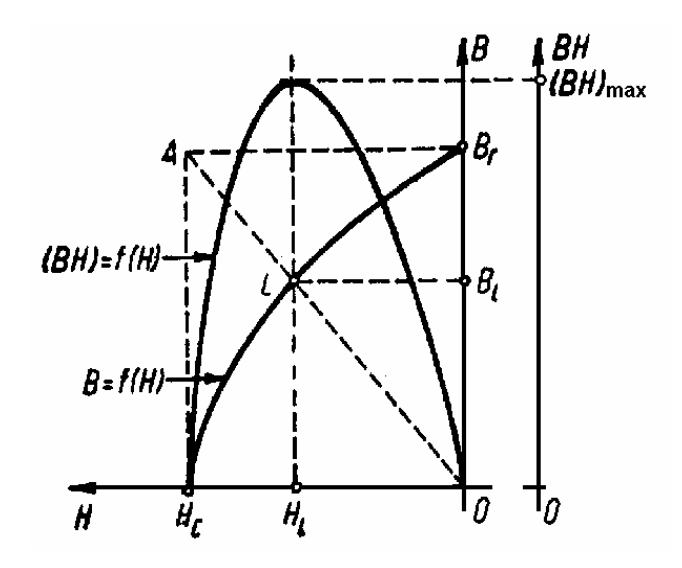

*Figure 3***.** Courbe de désaimantation typique et variation typique *BH = f(H)*

#### **6. Questions**

- Quelle sont les différences entre les aimants et les matériaux magnétiques doux?
- Est que il y a des différences entre les valeurs de  $B_r$ ,  $H_c$  et  $(BH)_{max}$  déterminées en laboratoire et celles présentées dans le tableau 1? Dans l'affirmative essayer d'expliquer ces différences.
- Pourquoi est-il nécessaire de connaître la courbe de désaimantation et les valeurs de  $B_r$ ,  $H_c$  et  $(BH)_{max}$  ?

## **8. Etude du phénomène d'hystérésis diélectrique**

#### **1. But**

 Le but général de ce travail est de mettre en évidence le phénomène d'hystérésis diélectrique et de déterminer les grandeurs qui le caractérisent. Aussi, on fait la différence entre les diélectriques linéaires et les ferroélectriques. Les mesures et les calculs effectués permettent de fixer les valeurs des pertes par hystérésis diélectrique et de la permittivité relative pour les diélectriques linéaires et pour les ferroélectriques.

#### **2. Notions théoriques**

- *Hystérésis diélectrique* : le retard de la polarisation  $\overline{P}$  (et de l'induction électrique  $\overline{D}$ ) par rapport à l'intensité du champ électrique  $\overline{E}$ . Ce retard est dû au temps nécessaire aux dipôles associées aux particules constitutives du diélectrique de s'orienter sous l'action du champ électrique.
- *Matériau ferroélectrique* : matériau diélectrique dans lequel les moments dipolaires sont couplés. Ce phénomène de couplage constitue la *ferroélectricité*. Le préfixe ferro a été choisi en raison des très nombreuses analogies entre ces matériaux et les matériaux ferromagnétiques. Les matériaux ferroélectriques sont caractérisés par une permittivité relative extrêmement élevée, de l'ordre de  $10^3$  et même  $10^4$ . Toutes leurs propriétés électriques sont très sensibles à la température. Le comportement ferroélectrique disparaît au delà d'une température appelée température de Curie ferroélectrique.

#### **3. Objectifs**

- 3.1. Mettre en évidence de l'hystérésis diélectrique et mesurer le déphasage  $\delta_h$  entre  $\overline{D}$ et *E* pour des diélectriques linéaires.
- 3.2. Visualiser le cycle *D*(*E*) pour diélectriques linéaires et pour des ferroélectriques.
- 3.3. Déterminer les pertes par hystérésis diélectrique pour les diélectriques étudiés.

#### **4. Déterminations expérimentales**

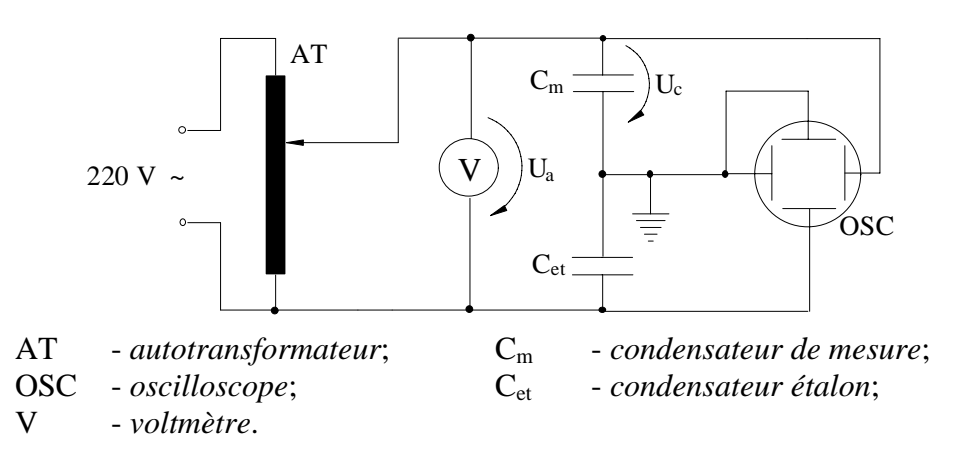

*Figure 1.* Schéma du montage utilisé.

 La figure 1 présente le montage utilisé pour effectuer les mesures expérimentales. Pour le condensateur de mesure *Cm*, qui est un condensateur plan ayant comme diélectrique le matériau d'étude, sont valables les relations suivantes :

$$
E = U/d \tag{1}
$$

et

$$
D = Q / S , \qquad (2)
$$

où *E* est l'intensité du champ électrique dans le diélectrique de *Cm*, *U* - la tension aux bornes de  $C_m$ ,  $D$  - l'induction électrique,  $Q$  - la charge de  $C_m$ ,  $d - l$ 'épaisseur du diélectrique et *S* – l'aire de la surface d'une armature.

 Par conséquent, la dépendance *Q(U)* va respecter la même loi que *D(E)* mais à une autre échelle. Afin de visualiser le cycle d'hystérésis diélectrique il suffit d'appliquer une tension *Ux* proportionnelle à *U* entre les plaques verticales de l'oscilloscope et une tension  $U_y$  proportionnelle à  $Q = \int idt$  (où *i* est le courant par le diélectrique du condensateur) entre les plaques horizontales de l'oscilloscope.

Le condensateur étalon, de capacité  $C_{et}$  le condensateur de mesure, de capacité *Cm*, étant connectés en série, leurs armatures ont la même charge *Q*. Par suite la tension *Uet* aux bornes de *Cet*, appliquée, aussi, aux plaques verticales de l'oscilloscope est:

$$
U_{et} = \frac{1}{C_{et}} \int i dt = \frac{Q}{C_{et}} = U_{y}.
$$
 (3)

Cette tension est proportionnelle à *Q* et, donc, à *D*.

On choisi  $C_{et} >> C_m$  pour que la tension aux bornes de condensateur étalon soit négligeable par rapport à la tension aux bornes du condensateur de mesure. Dans ce cas on peut admettre que la tension aux bornes du condensateur de mesure *U* est quasiégale à la tension de la source *Ua*.

 Pour la mise en évidence de l'hystérésis diélectrique on visualise sur oscilloscope les variations  $U_x(t) = U(t)$  et  $U_y(t) = U_{et}(t)$ . Puisque  $U_y$  est proportionnel à *D* et  $U_x$  est proportionnel a *E*, le retard (le déphasage) de  $U_y$  par rapport à  $U_x$  représente le retard de *D* par rapport a *E*. On mesure sur oscilloscope le déphasage  $\delta_h$  entre *D* et *E*.

Ensuite, on passe l'oscilloscope en mode *XY* et on visualise le cycle  $U_y(U_x)$  qui représente le cycle  $D(E)$  à l'autre échelle. On note les valeurs maximales  $U_{xm}$  et  $U_{ym}$  (en divisions).

 Avec les valeurs des grandeurs mesurées, on calcule les valeurs des parties réelle  $\varepsilon'$  et imaginaire  $\varepsilon''$  de la permittivité complexe  $\underline{\varepsilon} = \varepsilon' - j\varepsilon''$ , du facteur de pertes tg  $\delta_h$  et des pertes par hystérésis diélectrique  $P_h$ , en utilisant les relations suivantes:

$$
E_m = \frac{U_m}{d} = \frac{U_{xm}}{d} \tag{4}
$$

$$
D_m = \frac{Q_m}{S} = \frac{C_{el}U_{ym}}{S}
$$
 (5)

$$
\varepsilon' = \varepsilon_0 \varepsilon'_r = \frac{D_m}{E_m} \cos \delta_h \tag{6}
$$

$$
\varepsilon'' = \varepsilon_0 \varepsilon_r'' = \frac{D_m}{E_m} \sin \delta_h \tag{7}
$$

$$
P_h = \omega \varepsilon'' E^2 S d \tag{8}
$$

où *Um*, *Qm*, *Em*, *Dm* sont les valeurs maximales des grandeurs harmoniques (de pulsation <sup>ω</sup>) *U*, *Q*, *E* et *D*.

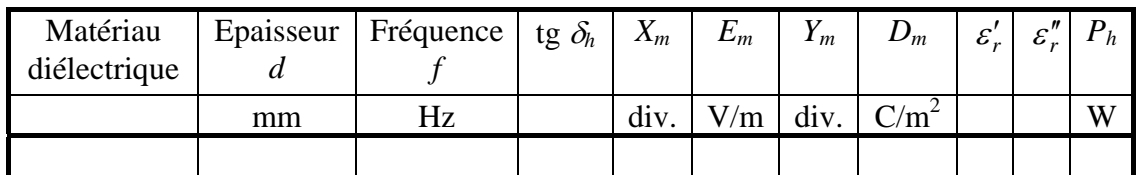

Noter les résultats obtenus dans un tableau du type suivant:

#### **5. Vérifications des résultats**

 Dans la figure 2 est présentée l'ellipse *D(E)* pour un diélectrique linéaire, tandis que la figure 3 présente le cycle d'hystérésis *D(E)* pour un ferroélectrique.

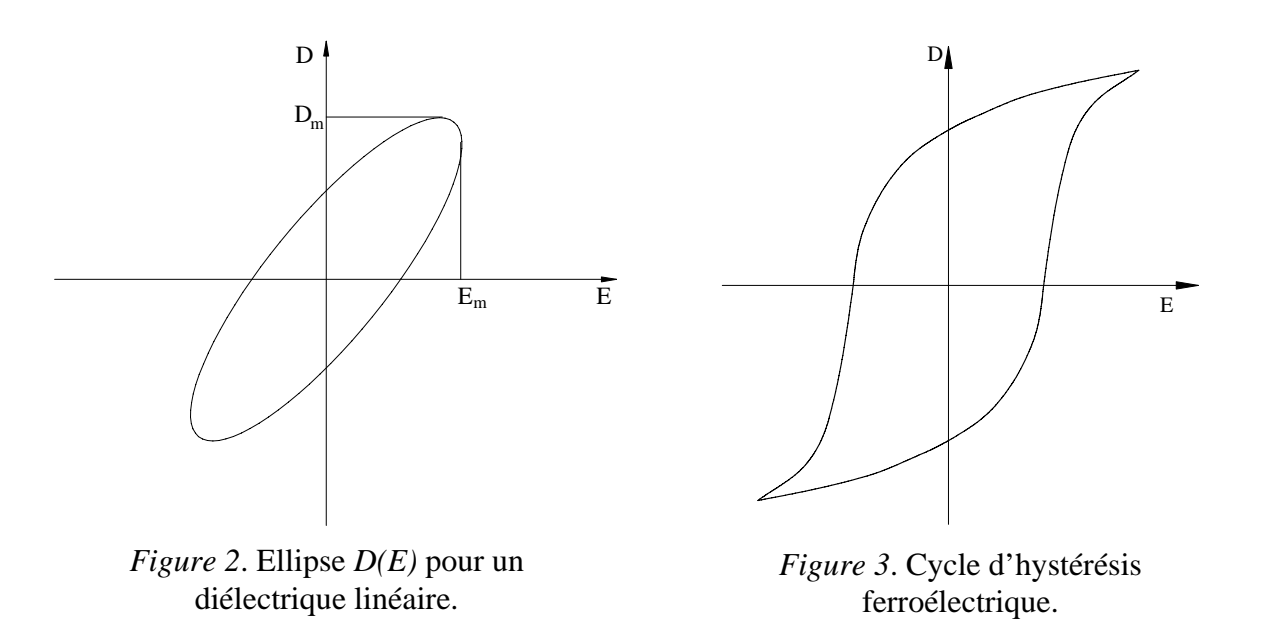

#### **6. Questions**

- Quelle est l'explication de la non-linéarité très prononcé des ferroélectriques ?
- Pourquoi les ferroélectriques ont les valeurs de  $\varepsilon'$ , et de tg  $\delta$  supérieures aux celles des diélectriques ?

# **II. EXERCICES**

## **1. Propriétés conductrices des matériaux**

**Exercice 1.1.** Calculer en pour-cent la variation du volume et de la densité d'un cristal de fer au passage de l'état Fe<sub>β</sub> dans l'état Fe<sub>γ</sub>.

On connaît:  $R_{Fey} = 1,27 \cdot 10^{-10}$  m,  $R_{Fe\beta} = 1,241 \cdot 10^{-10}$  m,  $M_{Fe} = 55,487$ ,  $N_A = 6,025 \cdot 10^{26}$  $kmol^{-1}$ .

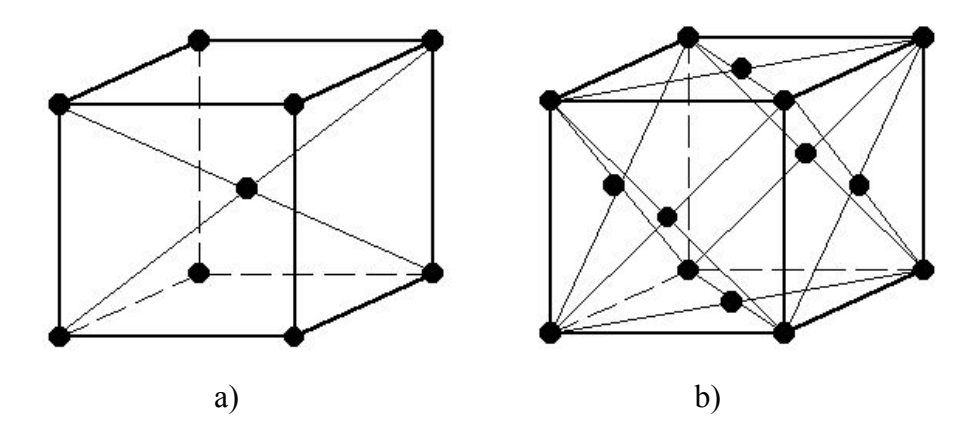

*Figure 1*. a) Cube au volume centré (CVC); b) Cube aux faces centrées (CFC)

#### *Solution*

Le Fe<sub>β</sub> cristallise en CVC et le Fe<sub>γ</sub> en CFC.

La cellule CVC contient: 1 8  $1 = 2$  atomes,

et la cellule CFC contient: 1 8 6 1 2 4 atomes.

Donc, deux cellules CVC se transforment en une cellule CFC. Les côtés et les volumes des deux cellules sont :

$$
a_{\beta} = \frac{4 \cdot R_{Fe\beta}}{\sqrt{3}} = \frac{4 \cdot 1,241 \cdot 10^{-10}}{\sqrt{3}} = 2,863 \cdot 10^{-10} \text{ m} \implies V_{\beta} = a_{\beta}^{3} = 23,467 \cdot 10^{-10} \text{ m}^{3}
$$

$$
a_{\gamma} = \frac{4 \cdot R_{Fey}}{\sqrt{2}} = \frac{4 \cdot 1,27 \cdot 10^{-10}}{\sqrt{2}} = 3,5921 \cdot 10^{-10} \,\mathrm{m} \implies V_{\gamma} = a_{\gamma}^{3} = 46,34 \cdot 10^{-10} \,\mathrm{m}^{3}
$$

La variation du volume est:

 $\Delta V = V_{\gamma} - 2V_{\beta} = 46,34 \cdot 10^{-10} - 2 \cdot 23,46 \cdot 10^{-10} = -0,585 \cdot 10^{-10} \text{ m}^3$ 

La variation du volume, calculée en pour-cent, est:

$$
(\Delta V)_{r} = \frac{100 \cdot \Delta V}{2 V_{\beta}} = \frac{100 \cdot 0.585}{2 \cdot 23.467} = 1.25\%
$$

**Exercice 1.2.** Calculer la résistivité d'un cristal de cuivre qui contient *c* = 2⋅10-4 atomes d'argent pour un atome de cuivre et qui se trouve à la température *t* = 20° C.

On connaît: la résistivité du cuivre pur à  $t = 20$  °C,  $\rho_0 = 1.7 \cdot 10^{-8}$  Ωm, la concentration volumique des atomes du cristal  $N = 8,45 \cdot 10^{28} \text{m}^{-3}$ , le rayon de l'ion d'argent  $R_i =$ 1,444Å, la masse de l'électron  $m_0 = 9, 1 \cdot 10^{-31}$  kg, la vitesse de Fermi  $v_F = 1,57 \cdot 10^6$  m/s et la charge de l'électron  $q = -1.6 \cdot 10^{-19}$  C.

#### *Solution*

On considère l'un des  $N_e = N$  électrons libres du cristal qui se déplacent au long de l'axe *Ox*. Cet électron subit des chocs seulement avec les atomes d'impuretés dont le centre se trouve dans un cylindre de rayon *Ri*. Supposons que, dans le cas d'une concentration d'impuretés réduite, l'électron subit sur la distance *L* un nombre de chocs *Nc* égal au nombre d'impuretés avec les centres dans le cylindre de rayon *Ri* et de longueur *L*.

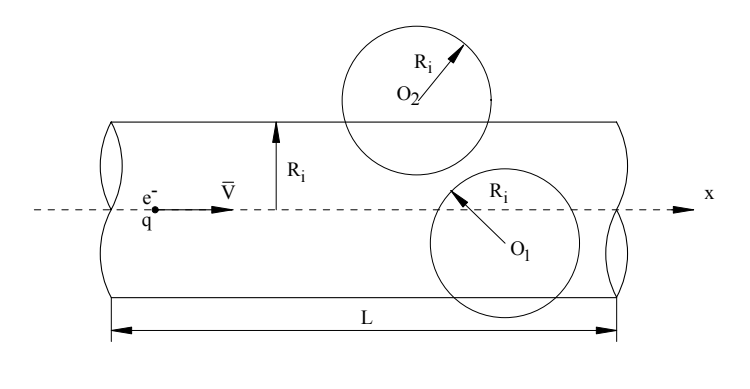

$$
N_c = N_i \cdot V_c = N_i \cdot \pi \cdot {R_i}^2 \cdot L
$$

$$
\widetilde{l} = \frac{L}{N_c} = \frac{1}{N_i \cdot \pi \cdot R_i^2}
$$

$$
\rho_i = \frac{1}{\sigma_i} = \frac{m_0^* \cdot v_F}{N \cdot q^2 \cdot \tilde{l}} = \frac{N_i}{N} \cdot \frac{m_0^* \cdot v_F}{q_0^2} \cdot \pi \cdot R_i^2,
$$

où *N<sub>i</sub>* représente la concentration volumique de impuretés ( $N_i = c \cdot N$ ),  $m_0^*$  - la masse effective de l'électron et  $\tilde{l}$  - le chemin libre moyen; En considérant  $m_0^* \cong m_0$ , il résulte:

$$
\rho_i = c \cdot \frac{m_0 \cdot v_F \cdot \pi \cdot R_i^2}{q_0^2} = 2 \cdot 10^{-4} \cdot \frac{9.1 \cdot 10^{-31} \cdot 1.57 \cdot 10^6 \cdot \pi \cdot (1.444 \cdot 10^{-10})^2}{(1.6 \cdot 10^{-19})^2} = 0.073 \cdot 10^{-8} \Omega m
$$

La résistivité du cristal est (Mathiessenn):

$$
\rho = \rho_0 + \rho_i = 1.773 \cdot 10^{-8} \,\Omega \text{m}
$$

L'augmentation de la résistivité est:

$$
\Delta \rho_i = \frac{\rho_i}{\rho_0} \cdot 100 = \frac{7,3 \cdot 10^{-10}}{1,7 \cdot 10^{-8}} \cdot 100 = 4,3\%
$$

**Exercice 1.3.** On considère un cristal d'arséniure d'indium (InAs) sans impuretés à *T* = 300K. Calculer:

a) les temps de relaxation des porteurs de charge:  $\tau_n$  et  $\tau_n$ ;

b) la conductivité intrinsèque du cristal <sup>σ</sup>*i*.

On connaît: la masse effective de l'électron  $m_n^* = 0.03m_0$ , la masse effective du trou  $m_p^*$  $= 0,4m_0$ , la mobilité des électrons libres  $\mu_n = -3,3 \text{ m}^2/\text{Vs}$ , la mobilité des trous  $\mu_p = 0,046$ m<sup>2</sup>/Vs, la concentration des électrons libres  $N_n = 1,561 \cdot 10^{21}$  m<sup>-3</sup>, la masse de l'électron  $m_0 = 9, 1 \cdot 10^{-31}$  kg, la charge de l'électron  $q_0 = -1, 6 \cdot 10^{-19}$  C.

#### *Solution*

a) 
$$
\sigma_n = N_n \cdot q_n \cdot \mu_n = \frac{N_n \cdot q_n^2 \cdot \tau_n}{m_n^*} \implies \mu_n = \frac{q_n \cdot \tau_n}{m_n^*}
$$

Les temps de relaxation sont:

$$
\tau_n = \frac{m_n^* \cdot \mu_n}{q_n} = \frac{0.03 \cdot 9.1 \cdot 10^{-31} \cdot (-3.3)}{-1.6 \cdot 10^{-19}} = 5.63 \cdot 10^{-13} \text{ s}
$$

$$
\tau_p = \frac{m_p^* \cdot \mu_p}{q_p} = \frac{0.4 \cdot 9.1 \cdot 10^{-31} \cdot 0.046}{-1.6 \cdot 10^{-19}} = 1.046 \cdot 10^{-13} \text{ s},
$$

ou *qn* et *qp* sont la charge de l'électron, respectivement du trou.

b) La conductivité intrinsèque du cristal est :

$$
\sigma_i = N_n q_n \mu_n + N_p q_p \mu_p = N_n q_0 \left( -\mu_n + \mu_p \right) =
$$
  
= 1,561 \cdot 10^{21} \cdot 1,6 \cdot 10^{-19} (3,3 + 0,046) = 8,356 \cdot 10^2 S/m  
ou:  $N_n = N_p$  et  $q_n = -q_p$ 

**Exercice 1.4.** La conductivité électrique d'un cristal de silicium pur a la valeur  $σ<sub>1</sub> = 408$  μS/m à la température  $T<sub>1</sub> = 300$  K et la valeur  $σ<sub>2</sub> = 1,54$  mS/m à la température  $T_2 = 320$  K. Déterminer la largeur de la bande interdite de Fermi  $w_i$ .

#### *Solution*

Comme le cristal ne contient pas d'impuretés, la conduction électrique est assurée en exclusivité par les électrons et par les trous propres, donc il n'existe que la conduction intrinsèque. Par conséquent:

$$
\sigma_1 = C_{i,1} \exp(-w_i/2kT_1)
$$
  
\n
$$
\sigma_2 = C_{i,2} \exp(-w_i/2kT_2)
$$

En négligeant les variations de  $C_{i,1}$  et de  $C_{i,2}$  avec la température, on obtient  $C_{i,1} = C_{i,2}$  et:

$$
\ln \frac{\sigma_1}{\sigma_2} = \frac{w_i}{2 k} \frac{T_1 - T_2}{T_1 \cdot T_2},
$$

respectivement:

$$
w_i = 2 k \frac{T_2 T_1}{T_2 - T_1} ln \frac{\sigma_2}{\sigma_1}
$$

et

$$
w_i = 2 \cdot 1,38 \cdot 10^{-23} \frac{300 \cdot 320}{320 - 300} ln \left( \frac{1,54 \cdot 10^{-3}}{408 \cdot 10^{-6}} \right) = 1,76 \cdot 10^{-19} \text{ J} = 1,1 \text{ eV}.
$$
  

$$
w_i = 1,1 \text{ eV}.
$$

**Exercice 1.5.** Dans un semiconducteur extrinsèque la mobilité des électrons  $|\mu_n|$  est trois fois plus grande que la mobilité des trous  $\mu_p$  ( $|\mu_n| = 3\mu_p$ ). En sachant que la résistivité électrique du semiconducteur est  $\rho = 1,17$   $\Omega$ m et que les concentrations volumiques des électrons libres et des trous sont  $N_n = 10^{19}$  m<sup>-3</sup> et, respectivement,  $N_p = 10^{20}$  m<sup>-3</sup> calculer les mobilités <sup>μ</sup>*n* et <sup>μ</sup>*p*.

#### *Solution*

La conductivité électrique du semiconducteur est donnée par la relation:

$$
\sigma = N_n q_n \mu_n + N_p q_p \mu_p = q_0 (-N_n \mu_n + N_p \mu_p)
$$
  
Comme  $\sigma = 1/\rho$  et  $-\mu_n = 3\mu_p$ , il résulte:

$$
1/\rho = q_0(3 N_n \mu_p + N_p \mu_p)
$$

et

$$
\mu_{\rm p} = \frac{1}{\rho q_0 (N_{p} + 3N_{n})}; \quad \mu_{\rm n} = \frac{-3}{\rho q_0 (N_{p} + 3N_{n})},
$$

respectivement :

$$
\mu_{\rm p} = \frac{1}{1,17 \cdot 1,6 \cdot 10^{-19} \cdot (10^{20} + 3 \cdot 10^{19})} = 0,0411 \, \text{m}^2/\text{Vs}.
$$

$$
\mu_n = -3.0,0411 = -0,1233 \text{ m}^2/\text{Vs.}
$$

**Exercice 1.6.** La conductivité électrique correspondante aux ions de Na<sup>+</sup> dans le sel NaCl a les valeurs :  $\sigma_l = 1.96 \cdot 10^{-6}$  S/m à  $T_l = 550$  °C et  $\sigma_2 = 2 \cdot 10^{-4}$  S/m à  $T_2 = 727$  °C. En sachant que la valeur de la constante du réseau pour NaCl est  $a = 5,63$  Å, calculer: a) l'énergie d'activation *wa* correspondante aux ions de Na (en cal/mol);

b) les valeurs du coefficient de diffusion à  $T_1$  et à  $T_2$  ( $D_1$  et, respectivement  $D_2$ );

c) les valeurs des constantes  $D_0$  et  $\sigma_0$ .

On connaît:  $N_A = 6{,}025 \cdot 10^{26}$  Kmol<sup>-1</sup>,  $q_\theta = 1{,}6 \cdot 10^{-19}$  C,  $k = 1{,}38 \cdot 10^{-23}$  J/K.

#### *Solution*

En utilisant l'expression de la conductivité ionique:

$$
\sigma = \sigma_0 \exp(-w_b / kT), \tag{1}
$$

il résulte:

$$
\sigma_1 = \sigma_0 \exp(-w_b / kT_1),
$$
  
\n
$$
\sigma_2 = \sigma_0 \exp(-w_b / kT_2)
$$

En tenant compte des ces expressions on trouve:

$$
w_b = k \frac{T_1 \cdot T_2}{T_2 - T_1} \ln \left( \frac{\sigma_2}{\sigma_1} \right),
$$

$$
w_b = 1,3810^{-23} \frac{823 \cdot 1000}{1000 - 823} \ln \frac{2 \cdot 10^{-4}}{1,96 \cdot 10^{-6}} = 2,97 \cdot 10^{-19} \text{ J}
$$

$$
w_b = 2.97 10^{-19}
$$
 J = 1.86 eV.

respectivement,

$$
w_a = w_b \frac{N_A}{4.18} = 2.97 \cdot 10^{-19} \frac{6.025 \cdot 10^{23}}{4.18} = 42809 \text{ cal/mol}.
$$

b) En utilisant la relation:

$$
\sigma = \frac{Nq^2}{kT} D, \tag{2}
$$

où

$$
N = \frac{N_{a,c,el.}}{V_{c,el.}} = \frac{4}{a^3} = \frac{4}{(5,63 \cdot 10^{-10})^3} = 2,24 \cdot 10^{28} \,\mathrm{m}^{-3}
$$

représente la concentration volumique des ions de  $Na<sup>+</sup>, N<sub>a,c,el</sub>$  – le nombre des ions et  $V_{c,el}$  – le volume de la cellule élémentaire et  $q = +q_0$ , il résulte:

$$
D_1 = \frac{k T_1}{Nq^2} \sigma_1 = \frac{1,38 \cdot 10^{-23} \cdot 823}{2,24 \cdot 10^{28} \cdot (1,6 \cdot 10^{-19})^2} \cdot 1,96 \cdot 10^{-6} = 3,88 \cdot 10^{-17} \text{ m}^2/\text{s}
$$

$$
D_2 = \frac{k T_{21}}{Nq^2} \sigma_2 = \frac{1,38 \cdot 10^{-23} \cdot 1000}{2,24 \cdot 10^{28} \cdot (1,6 \cdot 10^{-19})^2} \cdot 2 \cdot 10^{-4} = 4,81 \cdot 10^{-15} \text{ m}^2/\text{s}.
$$

c) En utilisant l'expression du coefficient de diffusion

$$
D = D_0 \exp(-W_b / kT),
$$

il résulte:

$$
D_0 = D_1 \exp(-W_b / kT_1) = 3{,}88 \cdot 10^{-17} \cdot \exp\left(\frac{2{,}97 \cdot 10^{-19}}{1{,}38 \cdot 10^{-23} \cdot 823}\right) = 8{,}83 \cdot 10^{-6} \text{ m}^2/\text{s}
$$

$$
D_0 = 8{,}83 \cdot 10^{-6} \text{ m}^2/\text{s}.
$$

Avec la relation (1) on obtient:

$$
\sigma_0 = \sigma_1 \exp(-W_b/kT_1) = 1,96 \cdot 10^{-6} \cdot \left(\frac{2,97 \cdot 10^{-19}}{1,38 \cdot 10^{-23} \cdot 823}\right) = 4,45 \cdot 10^5 \text{ S/m}
$$

$$
\sigma_0 = 4,45 \cdot 10^5 \text{ S/m}.
$$

Observation

On peut constater que si la température dépasse des valeurs supérieures à la température de fusion, le NaCl devient pratiquement conducteur.

**Exercice 1.7.** Pour un cristal d'aluminium on a detérminé expérimentalement les valeurs de la résistivité électrique  $\rho = 28$  n $\Omega$ m, de la constante de Hall  $R_H$  = -0,43·10<sup>-10</sup> m<sup>3</sup>/C et de la densité  $d = 2.7$  kg/dm<sup>3</sup>. Calculer:

- a) la concentration volumique des électrons libres  $N_n$ ;
- b) la mobilité des électrons libres <sup>μ</sup>*n* ;
- c) le nombre moyen des électrons libres *n* qui correspondent à un atome.

**Exercice 1.8.** Déterminer la position du niveau limite de Fermi  $w_F(T) = w_F$  pour un cristal pur d'antimoniure d'indium (InSb) qui se trouve à la température ambiante.

On connaît: la masse effective de l'électron  $m_n^* = 0.013$   $m_0$ , la masse effective du trou  $m_p^* = 0.6$   $m_0$ , la constante de Boltzmann  $k = 1,38 \cdot 10^{-23}$  J/K,  $q_0 = 1,6 \cdot 10^{-19}$  C et  $m_0 = 9, 1 \cdot 10^{-31}$  kg.

**Exercice 1.9.** Sachant que l'oxyde de calcium (CaO) a une structure cristalline de type NaCl, que le coefficient de diffusion des ions de calcium  $(Ca^{2+})$  a les valeurs  $D_1 = 10^{-14}$  $m^2$ /s à  $T_1 = 2000$  K et  $D_2 = 1,58 \cdot 10^{-16}$  m<sup>2</sup>/s à  $T_2 = 1666$  K, et que la constante du réseau est  $a = 4.81$  Å, calculer:

- a) l'énergie d'activation  $w_b$  correspondante à la diffusion des ions de calcium (Ca<sup>2+</sup>) dans l'oxyde de calcium;
- b) la valeur du coefficient de diffusion  $D_0$  correspondante à une valeur très élevée de la température  $(T \rightarrow \infty)$ ;
- c) les valeurs de la conductivité électrique  $\sigma_l$ ,  $\sigma_2$  et  $\sigma_3$ , correspondantes aux ions de calcium à  $T_1$ ,  $T_2$  et  $T_3$  = 300 K, respectivement.

## **2. Propriétés diélectriques des matériaux**

**Exercice 2.1.** On considère le hélium en état de gaz dans un champ électrique d'intensité  $E = 10^6$  V/m. Calculer:

- a) le facteur de polarisation de l'atome d'hélium, <sup>α</sup>*e*;
- b) le moment électrique induit, *pe*;
- c) la permittivité relative  $\varepsilon_{re}$  et la polarisation électronique  $P_e$  dans les conditions:  $p = 10^5$  N/m<sup>2</sup>,  $T = 300$  K;
- d) la permittivité relative  $\varepsilon_{re}^{I}$  et la polarisation électronique  $P_e^{I}$  dans les conditions:  $p_1 = 100p$  et  $T_1 = T$ .

On connaît:  $N_A = 6{,}025 {\cdot}10^{26}$  kmol<sup>-1</sup>,  $R = 8314$  J/(kmol·K),  $\varepsilon_0 = 8{,}85 {\cdot}10^{-12}$  F/m,  $R_{He} = 0.582 \text{ Å}.$ 

#### *Solution*

a) Le facteur de polarisation électronique est:

$$
\alpha_e = 4 \cdot \pi \cdot \varepsilon_0 \cdot R_{\text{He}}^3 = 4 \cdot \pi \cdot 8.85 \cdot 10^{-12} \cdot (0.582 \cdot 10^{-10})^3 = 2.2 \cdot 10^{-41} \text{F} \cdot \text{m}^2
$$

b) Le moment électrique induit *pe* est:

$$
p_e = \alpha_e \cdot E_0 = \alpha_e \cdot E = 2.2 \cdot 10^{-41} \cdot 10^6 = 2.2 \cdot 10^{-35} \text{C} \cdot \text{m}
$$

c) La permittivité relative a l'expression:

$$
\varepsilon_{re} = 1 + \frac{N_e \cdot \alpha_e}{\varepsilon_0},
$$

où *N N V N*  $e = \frac{\overline{V}}{V} - V \frac{\overline{V}}{V}$  $t = \frac{N_t}{N} = v \frac{N_A}{N}$  est la concentration volumique des atomes, *V* est la volume du gaz et  $v = \frac{pV}{R}$ *RT* est le nombre de mols.

Il résulte :

$$
N_e = \frac{p \cdot N_A}{R \cdot T} = \frac{10^5 \cdot 6,025 \cdot 10^{26}}{8314 \cdot 300} = 2,42 \cdot 10^{25} \,\text{m}^{-3}
$$

$$
\varepsilon_{re} = 1 + \frac{2,42 \cdot 10^{25} \cdot 2,2 \cdot 10^{-41}}{8,85 \cdot 10^{-12}} = 1,000062
$$

La polarisation électronique est:

$$
P_e = N_e \cdot p_e = 2{,}42 \cdot 10^{25} \cdot 2{,}2 \cdot 10^{-35} = 5{,}32 \cdot 10^{-10} \text{C} \cdot \text{m}^{-2}
$$

d) Pour la valeur de la pression  $p_1 = 100 p$  on obtient :

$$
N_e^1 = \frac{p_1 \cdot N_A}{R \cdot T} = \frac{100 \cdot p \cdot N_A}{R \cdot T} = 100 \cdot N_e = 100 \cdot 2{,}42 \cdot 10^{25} = 2{,}42 \cdot 10^{27} \text{ m}^{-3}
$$

*SCIENCE DES MATERIAUX DE L'ELECTROTECHNIQUE* 

$$
\varepsilon_{re}^{1} = 1 + \frac{N_e^{1} \cdot \alpha_e}{\varepsilon_0} = 1 + \frac{2,42 \cdot 10^{27} \cdot 2,2 \cdot 10^{-41}}{8,85 \cdot 10^{-12}} = 1,0062
$$

$$
P_e^1 = N_e^1 \cdot p_e = 2{,}42 \cdot 10^{27} \cdot 2{,}2 \cdot 10^{-35} = 5{,}32 \cdot 10^{-8} \text{C} \cdot \text{m}^{-2}
$$

**Exercice 2.2.** Dans les conditions normales de pression ( $p_0 = 1$  bar) et de température ( $t_0$  $= 0^{\circ}$ C), l'argon (*Z* = 18), a la permittivité relative  $\varepsilon_r = 1,00044$ . Calculer:

- a) le facteur de polarisation <sup>α</sup>*e*;
- b) le rayon de l'atome d'argon *R0*;
- c) le déplacement (*x*) du centre de la sphère dans laquelle on suppose que se trouvent les électrons par rapport au centre de l'atome, dans le cas de l'application d'un champ électrique d'intensité  $E = 10^4$  V/m.

On connaît:  $N_A = 6,025 \cdot 10^{26}$  kmol<sup>-1</sup>,  $\varepsilon_0 = 8,85 \cdot 10^{-12}$  F/m,  $V_m = 22,41$  dm<sup>3</sup>.

#### *Solution*

a) Pour les gaz neutres l'expression de la permittivité relative est:

$$
\varepsilon_r = 1 + \frac{N_e \cdot \alpha_e}{\varepsilon_0},
$$

où: *N*

*N*  $e - V$  $=\frac{N_A}{N_A}$  est le nombre des atomes par unité de volume, *m*  $N_A = 6.025 \cdot 10^{23}$  mol<sup>-1</sup> est le numéro d'Avogadro et

 $V_m = 22{,}41 \text{ dm}^3$  est le volume molaire.

Le facteur de polarisation électronique est:

$$
\alpha_e = \frac{(\varepsilon_r - 1)\varepsilon_0}{N_e} = \frac{(\varepsilon_r - 1)\varepsilon_0 V_m}{N_A} = \frac{(1,00044 - 1) \cdot 8,85 \cdot 10^{-12} \cdot 22,41 \cdot 10^8}{6,025 \cdot 10^{23}} = 1,448 \cdot 10^{-40} \text{Fm}^2
$$

b) En utilisant l'expression du facteur de polarisation électronique  $\alpha_e = 4\pi \varepsilon_0 R_0^3$ , on obtient :

$$
R_0 = \sqrt[3]{\frac{\alpha_e}{4 \cdot \pi \cdot \varepsilon_0}} = \sqrt[3]{\frac{1,448 \cdot 10^{-40}}{4 \cdot \pi \cdot 8,85 \cdot 10^{-12}}} = 1,092 \cdot 10^{-10} \,\mathrm{m} \,.
$$

c) Le moment électrique du dipôle qui se trouve dans un champ électrique *E* a l'expression:

$$
\overline{p}_e = \alpha_e \cdot \overline{E}_0 = \alpha_e (\overline{E} + \frac{\gamma}{\varepsilon_0} \overline{P}) = \alpha_e \cdot \overline{E}
$$
 (pour les gaz  $\gamma = 0$ )

De l'autre part, on peut exprimer le moment électrique du dipôle par l'expression:

$$
\overline{p}_e = q \cdot \overline{x}
$$
, respectively.

Il résulte :

$$
x = \frac{\alpha_e \cdot E}{Z \cdot q_0} = \frac{1,448 \cdot 10^{-40} \cdot 10^4}{18 \cdot 1,6 \cdot 10^{-19}} = 5,03 \cdot 10^{-19} \,\mathrm{m}
$$

**Exercice 2.3.** La permittivité relative de l'oxyde de magnésium (MgO), mesurée dans un champ électrique d'intensité  $E = 10^5$  V/m et fréquence  $f = 10$  GHz, est  $\varepsilon_r = 9.6$  et l'indice de réfraction *n* = 1,74. Sachant que MgO cristallise dans la structure de NaCl et que la constante du réseau est  $a = 4.2 \text{ Å}$ , déterminer:

- a) l'intensité du champ électrique intérieur *E0*;
- b) la permittivité relative  $\varepsilon_{re}$  et le facteur de polarisation  $\alpha_{e}$  (globale, correspondant aux ions positifs et négatifs);
- c) la permittivité relative  $\varepsilon_{ri}$  et le facteur de polarisation  $\alpha_i$ ;
- d) La polarisation électronique  $P_e$ , la polarisation ionique  $P_i$  et la polarisation totale  $P$ .

#### *Solution*

a) Avec les relations:

$$
\overline{E}_0 = \overline{E} + \frac{\gamma}{\varepsilon_0} \cdot \overline{P}
$$

$$
\overline{P} = \varepsilon_0 \cdot \chi_e \cdot \overline{E} = \varepsilon_0 (\varepsilon_r - 1) \overline{E}
$$

on détermine :

$$
E_0 = [1 + \gamma(\varepsilon_r - 1)]E = [1 + (1/3) \cdot (9.6 - 1)] \cdot 10^5 = 3.86 \cdot 10^5 \text{ V/m}
$$

b) La permittivité relative qui corresponde au polarisation électronique est:

$$
\varepsilon_{re} = n^2 = 1{,}74^2 = 3{,}03.
$$

En utilisant les relations:

$$
P_e = \varepsilon_0 \cdot \chi_{e,e} \cdot E = \varepsilon_0 (\varepsilon_{re} - 1) E
$$
  
et  $P_e = N_+ \cdot p_{e^+} + N_- \cdot p_{e^-} = N(\alpha_{e^+} + \alpha_{e^-}) E_0 = N \cdot \alpha_e [1 + \gamma(\varepsilon_r - 1)] \cdot E$ 

il résulte :

$$
\alpha_e = \frac{\varepsilon_0(\varepsilon_{re} - 1)}{N[1 + \gamma(\varepsilon_{r} - 1)]},
$$

où  $N = N_+ = N_-$  est la concentration des ions du magnésium, respectivement d'oxygène et  $\alpha_{e+}$  et  $\alpha_{e-}$  sont les facteurs de polarisation correspondants aux deux types d'ions.

Le nombre des atomes qui se trouve dans une cellule élémentaire est:

$$
N_{c,el} = 8\frac{1}{8} + 6\frac{1}{2} = 4
$$

et, par conséquent, la concentration des ions est:

$$
N = \frac{N_{c,el}}{V_{c,el}} = \frac{N_{c,el}}{a^3} = \frac{4}{(4,2 \cdot 10^{-10})^3} = 5,4 \cdot 10^{28} \,\mathrm{m}^{-3}
$$

Le facteur de polarisation électronique est:

$$
\alpha_e = \frac{8,85 \cdot 10^{-12} \cdot (3,03-1)}{5,4 \cdot 10^{28} \cdot [1 + \frac{1}{3}(9,6-1)]} = 0,86 \cdot 10^{-40} \,\mathrm{F} \cdot \mathrm{m}^2
$$

c) La polarisation ionique est:

$$
P_i = P - P_e = \varepsilon_0 (\varepsilon_r - 1) E - \varepsilon_0 (\varepsilon_{re} - 1) E = \varepsilon_0 (\varepsilon_r - \varepsilon_{re}) E
$$
 (1)

D'autre part:

$$
\tilde{P}_i = \varepsilon_0 \cdot \chi_{ei} \cdot E = \varepsilon_0 (\varepsilon_{ri} - 1) E
$$
 (2)

$$
P_i = N \cdot \alpha_i \cdot E_0 = N \cdot \alpha_i [1 + \gamma (\varepsilon_r - 1)] E. \tag{3}
$$

En utilisant (1) et (2) on obtient la permittivité relative ionique:

$$
\varepsilon_{ri} = \varepsilon_r - \varepsilon_{re} + 1 = 9.6 - 3.03 + 1 = 7.57
$$
.

En utilisant (2) et (3) on obtient le facteur de polarisation ionique:

$$
\alpha_i = \frac{\varepsilon_0 (\varepsilon_{ri} - 1)}{N[1 + \gamma(\varepsilon_{r} - 1)]} = \frac{8,85 \cdot 10^{-12} \cdot (7,57 - 1)}{5,4 \cdot 10^{28} [1 + \frac{1}{3} (9,6 - 1)]} = 2,79 \cdot 10^{-40} \,\mathrm{F} \cdot \mathrm{m}^2
$$

d) Les polarisations  $P_e$ ,  $P_i$  et  $P$  ont les valeurs:

$$
P_e = \varepsilon_0 (\varepsilon_{re} - 1)E = 8,85 \cdot 10^{-12} \cdot (3,03 - 1) \cdot 10^5 = 1,79 \cdot 10^{-6} \text{ C/m}^2
$$
  
\n
$$
P_i = \varepsilon_0 (\varepsilon_{ri} - 1)E = 8,85 \cdot 10^{-12} \cdot (7,57 - 1) \cdot 10^5 = 5,82 \cdot 10^{-6} \text{ C/m}^2
$$
  
\n
$$
P = \varepsilon_0 (\varepsilon_r - 1)E = 8,85 \cdot 10^{-12} \cdot (9,6 - 1) \cdot 10^5 = 7,61 \cdot 10^{-6} \text{ C/m}^2.
$$

On voit que la relation  $P_e + P_i = P = 7.61 \cdot 10^{-6} \text{ C/m}^2$  est vérifiée.

**Exercice 2.4.** Sachant que le facteur de polarisation du méthane (CH<sub>4</sub>) est  $\alpha_e = 2.7 \cdot 10^{-7}$ <sup>40</sup> Fm<sup>2</sup>, déterminer la distance entre les centres des charges positifs et négatifs des molécules, quand dans le corps on établit un champ électrique d'intensité *E* = 1 MV/m. On connaît:  $Z_C = 6$ ,  $Z_H = 1$  et  $q_0 = 1$ , 6·10<sup>-19</sup> C.

#### *Solution*

Dans le cas des gaz,  $\gamma = 0$  et on obtient:

$$
p_e = \alpha_e E = Z q_0 d
$$

et:

$$
d = \frac{\alpha_e E}{Z q_0},
$$

où *d* représente la distance entre les centres des charges positives et négatives et  $Z = Z_C$  $+ Z_H = 6 + 4 = 10$  - le nombre total des électrons de la molécule. Il résulte:

$$
d = \frac{2,7 \cdot 10^{-40} \cdot 10^{6}}{10 \cdot 1,6 \cdot 10^{-19}} = 1,69 \cdot 10^{-16} \text{ m} = 1,69 \cdot 10^{-6} \text{ Å}.
$$

$$
d = 1,69 \cdot 10^{-6} \text{ Å}.
$$

**Exercice 2.5.** Le diélectrique d'un condensateur plan est constitué d'hélium en conditions normales de pression et de température. Calculer les composantes  $\varepsilon'_{r}$  et  $\varepsilon'_{r}$ de la permittivité complexe ε, et les valeurs du facteur de pertes par hystérésis diélectrique *tg*δ*h*, dans le cas d'un champ électrique harmonique, pour différentes valeurs de la fréquence:

a)  $f = 50$  Hz;

b)  $f = 0.145$  PHz;

c)  $f = 2$  PHz.

On connaît : le nombre des électrons de l'atome d'hélium *Z* = 2, le volume molaire  $V_m = 22{,}414 \text{ m}^3/\text{kmol}$ , la fréquence propre de résonance  $f_0 = 0{,}15 \text{ PHz}$ ,  $\varepsilon_0 = 8{,}85 \text{ 10}^{-12}$ 

F/m,  $\mu_0 = 4\pi 10^{-7}$  H/m,  $m_0 = 9,1$  10-31 kg,  $q_0 = 1,6 10^{-19}$  C et  $N_A = 6,025 10^{26}$  kmol<sup>-1</sup>,  $\gamma$  $= 0.$ 

#### *Solution*

Puisque ce diélectrique présente seulement une polarisation de déformation  $\epsilon$  *e* lectronique, pour le calcul les grandeurs  $\epsilon'$ ,  $\epsilon''$  et *tg*  $\delta_h$  on utilise les relations:

$$
\varepsilon'_{r} = 1 + \frac{N \cdot Z \cdot q_0^2}{\varepsilon_0 \cdot m_0} \frac{(\omega_0')^2 - \omega^2}{[(\omega_0)^2 - \omega^2 J^2 + \omega^2 \phi^2 / m_0^2]} = 1 + B \frac{(\omega_0')^2 - \omega^2}{[(\omega_0)^2 - \omega^2 J^2 + \omega^2 \alpha^2]}
$$

$$
\varepsilon_r'' = \frac{N \cdot Z \cdot q_0^2}{\varepsilon_0 \cdot m_0} \frac{\omega \phi / m_0}{\left[ (\omega_0)^2 - \omega^2 \right]^2 + \omega^2 \phi^2 / m_0^2} = B \frac{\alpha \omega}{\left[ (\omega_0)^2 - \omega^2 \right]^2 + \omega^2 \alpha^2}
$$

 $tg \delta_h = \varepsilon_r'' / \varepsilon_r',$ 

où *N* représente la concentration volumique des atomes de He, ω -la pulsation du champ électrique,  $(\omega'_0)^2 = \omega_0^2 - NZq_0^2\gamma / \varepsilon_0 m_0 = \omega_0^2$  (pour les gaz),  $\phi = \mu_0 q_0^2 \omega_0^2 / 6\pi c$  une constante de matériau,  $c = 0.3$  Gm/s - la vitesse de la lumière,  $\alpha = \phi / m_0$  et  $B = NZq_0^2 / \varepsilon_0 m_0^2$ .

On a:

$$
\omega_0 = \omega_0 = 2\pi f_0 = 2\pi \cdot 0.15 \cdot 10^{15} = 9,425 \cdot 10^{14} \text{ s}^{-1}
$$
  

$$
N = N_A / V_m = 6,025 \cdot 10^{26} / 22,414 = 2,69 \cdot 10^{25} \text{ m}^{-3}
$$

$$
\phi = \frac{4\pi \cdot 10^{-7} \cdot (1,6 \cdot 10^{-19})^2 \cdot (9,425 \cdot 10^{14})^2}{6\pi \cdot 3 \cdot 10^8} = 5,05 \cdot 10^{-24} \text{Ns / m.}
$$
\n
$$
\alpha = \frac{5,05 \cdot 10^{-24}}{9,1 \cdot 10^{-31}} = 5,55 \cdot 10^6 \text{ s}^{-1}
$$
\n
$$
B = \frac{2,69 \cdot 10^{25} \cdot 2 \cdot (1,6 \cdot 10^{-19})^2}{8,85 \cdot 10^{-12} \cdot 9,1 \cdot 10^{-31}} = 1,71 \cdot 10^{29} \text{ s}^{-2}.
$$

a) Pour  $f = 50$  Hz, la pulsation  $\omega = 2\pi \cdot 50 = 314,16$  rad/s est très inférieure à la pulsation de résonance  $\omega_0 = \omega_0 = 9{,}425 \cdot 10^{14}$  rad/s et les relations de calcul se simplifient:

 $8,85 \cdot 10^{-12} \cdot 9,1 \cdot 10$ 

$$
\varepsilon'_{\rm r} = 1 + B / (\omega_0)^2
$$
  

$$
\varepsilon''_{\rm r} = B\alpha\omega / (\omega_0)^4.
$$

Il résulte:

$$
\varepsilon_{\rm r} = 1 + 1,71 \cdot 10^{29} / (9,425 \cdot 10^{14})^2 = 1,193
$$

 $\varepsilon_{\rm r}^{\rm v} = 1,71 \cdot 10^{29} \cdot 5,55 \cdot 10^6 \cdot 314,16 / (9,425 \cdot 10^{14})^4 = 3,778 \cdot 10^{-22}$ 

*tg* 
$$
\delta_h = \frac{3,778 \cdot 10^{-22}}{1,193} = 3,17 \cdot 10^{-22}.
$$

b) Pour  $f = 1,45 \cdot 10^{14}$  Hz on obtient les valeurs:

$$
\omega = 2\pi \cdot 1,45 \ 10^{14} = 9,111 \ 10^{14} \ \mathrm{s}^{-1}
$$

$$
\varepsilon_{\rm r}^{\rm i} = 1 + 1,71 \cdot 10^{29} \frac{(9,425 \cdot 10^{14})^2 - (9,111 \cdot 10^{14})^2}{[(9,425 \cdot 10^{14})^2 - (9,111 \cdot 10^{14})^2]^2 + (9,111 \cdot 10^{14})^2 \cdot (5,55 \cdot 10^6)^2} =
$$

$$
= 3,938
$$

$$
\varepsilon_{\rm r}^{\rm u}\;=\;1{,}71\cdot10^{29}\;\frac{5{,}55\cdot10^6\cdot9{,}111\cdot10^{14}}{[(9{,}425\cdot10^{14})^2-(9{,}111\cdot10^{14})^2]^2+(9{,}111\cdot10^{14})^2\cdot(5{,}55\cdot10^6)^2}=\;
$$

 =  $2,552 \cdot 10^{-7}$ 

$$
tg\ \delta_h = \frac{2,552 \cdot 10^{-7}}{3,938} = 6,48 \cdot 10^{-8}.
$$

c) Pour *f* = 2 PHz on obtient les valeurs:

$$
\omega = 2\pi \cdot 2 \cdot 10^{15} = 12,56 \, 10^{14} \, \mathrm{s}^{-1}
$$

$$
\varepsilon_{\rm r} = 1 + 1,71 \cdot 10^{29} \frac{(9,425 \cdot 10^{14})^2 - (12,56 \cdot 10^{14})^2}{[(9,425 \cdot 10^{14})^2 - (12,56 \cdot 10^{14})^2]^2 + (12,56 \cdot 10^{14})^2 \cdot (5,55 \cdot 10^6)^2} =
$$

 $= 0.752$ 

$$
\varepsilon_{\rm r}^{\rm u} = 1,71 \cdot 10^{29} \frac{5,55 \cdot 10^6 \cdot 12,56 \cdot 10^{14}}{[(9,425 \cdot 10^{14})^2 - (12,56 \cdot 10^{14})^2]^2 + (12,56 \cdot 10^{14})^2 \cdot (5,55 \cdot 10^6)^2} = 2,5 \cdot 10^{-8}
$$
  

$$
tg \delta_h = \frac{2,5 \cdot 10^{-8}}{0,752} = 3,32 \cdot 10^{-8}.
$$

**Observations** 

- 1) Dans des champs électriques aux fréquences industrielles, la permittivité relative <sup>ε</sup>*<sup>r</sup>* a des valeurs proches de 1, et les pertes par hystérésis diélectrique sont extrêmement réduites (*tg*  $\delta_h = 10^{-22}$ ).
- 2) Pour des valeurs de la fréquence proches de la valeur de résonance, <sup>ε</sup>*r* et *tg* δ*<sup>h</sup>* présentent des variations importantes (pour  $f = 0,145$  PHz, tg  $\delta_h$  a une croissance de 14 ordres de grandeur).
- 3) Pour les fréquences supérieures a *f*0 (mais très proches de cette valeur), <sup>ε</sup>*r* devient inférieur à 1. Ainsi, on met en évidence le phénomène de dispersion anomale du diélectrique.

**Exercice 2.6.** On considère un corps gazeux constitué des atomes d'hélium. Sachant que le moment électrique induit dans un atome par un champ électrique d'intensité  $\hat{E} = 10^6$  V/m est  $p_e = 4,3.10^{-35}$  Cm, calculer la valeur de la polarisation P du corps qui se trouve à la température  $T_0 = 293$  K et à la pression  $p = 10$  bar.

**Exercice 2.7.** La molécule de l'acide chlorhydrique (HCl) a le moment électrique dipolaire  $p_p = 3.5 \cdot 10^{-30}$  Cm. Supposant que le gaz se trouve à 0 °C dans un champ électrique d'intensité *E* = 1 MV/m, déterminer la pression du gaz pour laquelle la polarisation a la valeur  $P = 4.10^{-8}$  Cm<sup>-2</sup>.

**Exercice 2.8.** La permittivité relative de la chlorure de potassium mesurée aux fréquences optiques est  $\varepsilon(\infty) = 2.1$ . Calculer la valeur du facteur de polarisation des ions de potassium (<sup>α</sup>*+*) sachant que KCl a le même type de réseau cristalline que NaCl, et que la constante du réseau est *a* = 6,29 Å. On connaît: le facteur de polarisation électronique de l'ion de chlore  $\alpha = 3.4 \cdot 10^{-40}$  Fm<sup>2</sup> et la permittivité du vide  $\varepsilon_0 = 8.85 \cdot 10^{-12}$  F/m.

### *SCIENCE DES MATERIAUX DE L'ELECTROTECHNIQUE*

## **3. Propriétés magnétiques des matériaux**

**Exercice 3.1.** L'induction de saturation d'un cristal de fer est  $B_s = 2,1$  T. Déterminer :

- a) l'aimantation à saturation *Ms*;
- b) le nombre moyen de magnétons de Bohr-Procopiu  $n_{BP}$  correspondants à un atome du cristal considéré.

On connaît: la masse atomique relative du fer  $M = 55,85$ , la densité  $d = 7,87$  kg/dm<sup>3</sup>, la valeur du magnéton de Bohr-Procopiu  $m_{BP} = 9,27 \cdot 10^{-24}$  Am<sup>2</sup>, le nombre d'Avogadro  $N_4 = 6,025 \cdot 10^{26}$  kmol<sup>-1</sup> et la perméabilité du vide  $\mu_0 = 4\pi \cdot 10^{-7}$  H/m.

#### *Solution*

a) La loi de la liaison entre l'induction, l'intensité du champ magnétique et l'aimantation, écrite pour l'état de saturation est:

$$
BS = \mu0 (MS + HS) \approx \mu0 MS (car MS >> HS).
$$

On obtient :

$$
M_{S} = \frac{B_{S}}{\mu_{0}} = \frac{2.1}{4\pi \cdot 10^{-7}} = 1.67 \cdot 10^{6} \text{ A/m}
$$

b) D'autre part :

$$
M_{s} = N \cdot m_{P} = N \cdot n_{BP} \cdot m_{BP}
$$

où:  $N = N_A \frac{d}{M}$  est la concentration volumique des atomes de fer.

Il résulte :

$$
n_{BP} = \frac{M_{S}}{N \cdot m_{BP}} = \frac{M_{S} \cdot M}{N_{A} \cdot d \cdot m_{BP}} = \frac{1,67 \cdot 10^{6} \cdot 55,85}{6,025 \cdot 10^{26} \cdot 7,87 \cdot 10^{3} \cdot 9,27 \cdot 10^{-24}} = 2,12
$$

**Observations** 

- 1. Pour l'atome de fer isolé on obtient, théoriquement,  $n_{BP} = 4$ . La valeur plus petite du  $n_{BP}$  obtenue – en utilisant la valeur mesurée de  $B_s$  - dans le cas du cristal ( $n_{BP} = 2,12$ ) est due aux orientations différentes des spins des électrons par rapport aux orientations des spins dans les atomes isolés (considérés identiques).
- 2. Evidemment, les valeur du  $n_{BP}$  des atomes neutres diffèrent de ceux des ions.

**Exercice 3.2.** La susceptibilité magnétique d'un cristal de nickel (Ni) a la valeur  $\chi_{ml}$  = 4,35⋅10<sup>-4</sup> à la température *T<sub>1</sub>* = 773 K et la valeur  $\chi_{ml}$  = 1,1⋅10<sup>-4</sup> à la température *T2*= 1173 K. Calculer:

a) la valeur de la température de Curie de paramagnétisme  $\theta$ ;

b) le nombre moyen de magnétons de Bohr-Procopiu  $n_{BP}$ .

On connaît: la masse atomique relative du nickel *M* = 58,71, la densité du nickel  $d = 8.9 \text{ kg/dm}^3$ ,  $k = 1.38 \cdot 10^{-23} \text{ J/K}$ ,  $N_A = 6.025 \cdot 10^{26} \text{ kmol}^3$ ,  $m_{BP} = 9.27 \cdot 10^{-24} \text{ Am}^2$ ,  $\mu_0 = 4\pi \cdot 10^{-7}$  H/m.

#### *Solution*

a) La susceptibilité des ferromagnétiques est donnée par la relation Curie-Weiss:

$$
\chi_m = \frac{C}{T-\theta}.
$$

En écrivant cette relation pour  $T_1$  et pour  $T_2$ , il résulte:

$$
\theta = \frac{\chi_{m1} \cdot T_1 - \chi_{m2} \cdot T_2}{\chi_{m1} - \chi_{m2}} = \frac{4,35 \cdot 10^{-4} \cdot 773 - 1,1 \cdot 10^{-4} \cdot 1173}{4,35 \cdot 10^{-4} - 1,1 \cdot 10^{-4}} 637,6 \text{ K}
$$

b) La constante *C* a l'expression:

$$
C = \mu_0 \cdot N \cdot m_p^2 / k
$$

où: *m<sub>p</sub>* = *n<sub>BP</sub>*⋅*m<sub>BP</sub>* est le moment magnétique d'un atome, et *N* = *N<sub>A</sub>*  $\frac{d}{M}$  est la concentration volumique des moments magnétiques (des atomes). Il résulte:

$$
\chi_m(T-\theta) = \mu_0 \cdot N \cdot m_p^{2}/k
$$

$$
n_{BP} = \frac{1}{m_{BP}} \sqrt{\frac{k \cdot \chi_m \cdot (T - \theta)}{\mu_0 \cdot N}}
$$

et

$$
N = \frac{6,025 \cdot 10^{26} \cdot 8,9 \cdot 10^{3}}{58,71} = 9,13 \cdot 10^{28} \text{ m}^{-3}
$$

$$
n_{BP} = \frac{1}{9,27 \cdot 10^{-24}} \sqrt{\frac{1,38 \cdot 10^{-23} \cdot 1,1 \cdot 10^{-4} (1173 - 637,6)}{4\pi \cdot 10^{-7} \cdot 9,13 \cdot 10^{28}}} = 0,287
$$

Observations:

- 1. Expérimentalement  $\theta$  = 631 K;
- 2. Pour l'atome de nickel isolé on a obtenu théoriquement :  $n_{BP} = 2$ .

**Exercice 3.3.** Un cristal de fer ayant la température de Curie de paramagnétisme  $\theta$  = 1093 K est introduit dans un champ magnétique d'intensité *H* = 24 kA/m. Calculer: a) la constante de Weiss γ;

b) l'intensité du champ magnétique intérieur *H*<sub>0</sub>.

On connaît: la masse atomique relative du fer  $M = 55,85$ , la densité  $d = 7,87$  kg/dm<sup>3</sup>, l'induction de saturation du fer  $B_s = 2,1$  T, le magnéton de Bohr-Procopiu  $m_{BP} = 9.27 \cdot 10^{-24}$  Am<sup>2</sup>, le nombre moyen de magnétons Bohr-Procopiu de l'atome du fer *n*  $-24$  A  $m^2$  $B_{BP} = 2.1, N_A = 6.025 \cdot 10^{26}$  kmol<sup>-1</sup> et  $\mu_0 = 4\pi \cdot 10^{-7}$  H/m.

#### *Solution*

a) La température de Curie de paramagnétisme a l'expression:

$$
\theta = \gamma \cdot C \,,
$$

où  $C = (\mu_0 N \cdot m_p^2)/k$ ,  $m_p = n_{BP} m_{BP}$  et *N* est la concentration volumique des moments magnétiques.

II residue : 
$$
N = \frac{N_A d}{M} = \frac{6,025 \cdot 10^{26} \cdot 7,87 \cdot 10^3}{55,85} = 8,48 \cdot 10^{28} \text{ m}^{-3}
$$

$$
C = 2,926 \text{ K}
$$

*EXERCICES* 

$$
\gamma = \frac{\theta}{C} = 373.5
$$

b) L'intensité du champ magnétique intérieur a l'expression:  $H_0 = H + \gamma \cdot M$ Pour  $H = 24$  kA/m, le cristal atteint la saturation magnétique, et donc  $M \approx M_s$ . Il résulte:  $(\overline{H} \cdot M)$ 

$$
B_{S} = \mu_{0} (H + M_{S})
$$
  

$$
M_{S} = \frac{B_{S}}{\mu_{0}} - H = \frac{2.1}{4\pi \cdot 10^{-7}} - 24 \cdot 10^{3} = 1.64 \cdot 10^{6} \text{ A/m}
$$

et

 $H_0 = H + \gamma \cdot M_s = 24 \cdot 10^3 + 373.5 \cdot 1.64 \cdot 10^6 \approx 616$  MA/m.

**Exercice 3.4.** Entre les pôles d'un électroaimant (figure 1) on place un tube en forme de *U*, de manière qu'une seule branche soit située dans le champ. On introduit dans le tube un fluide paramagnétique (par exemple eau oxygéné :  $\chi_m = 2 \; 10^5$ ). Le niveau du fluide est fixé sous l'axe de symétrie N-S des pôles magnétiques. Dans quel sens se produit la dénivellation du fluide quand dans les bobines de l'électroaimant on établit un courant électrique d'intensité *I* ?

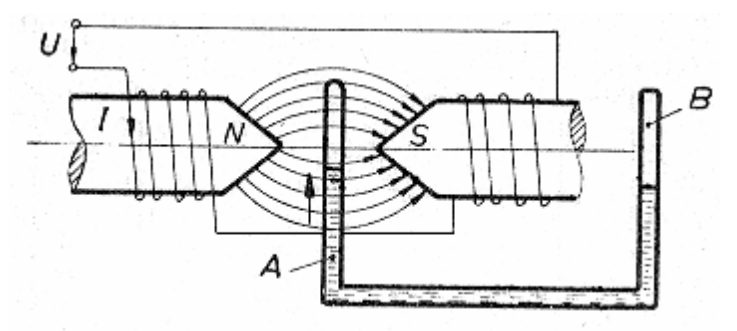

*Figure 1*. Fluide paramagnétique dans un champ non-uniforme

#### *Solution*

A cause de la forme spéciale des pôles magnétiques, le champ magnétique est fortement non- uniforme: son intensité a la valeur maximale dans les points situées sur l'axe N-S et décroît quand la distance de l'axe augmente. Par suite, comme le fluide est paramagnétique ( $\overline{M}$  et  $\overline{H}$  sont omoparalleles), il va se déplacer dans la zone où le champ est plus intense et, en conséquence, le fluide va monter dans la branche placée entre les pièces polaires (branche A).

#### **Observation**

Les valeurs des susceptibilités des corps paramagnétiques sont réduites, mais positives (par rapport à celles des matériaux diamagnétiques) (Tableau 4.1).

| Elément               |       | Na   | K     | Mg    | Al    | Ca   | <b>Sr</b> | Ti    |       |
|-----------------------|-------|------|-------|-------|-------|------|-----------|-------|-------|
| $\chi_{m,p}$ x $10^6$ | 2,38  | 0,85 | 0,59  | 1,19  | 2,10  | 1,50 | 3,33      |       | 35,80 |
|                       |       |      |       |       |       |      |           |       |       |
| Elément               |       |      | Zr    | Nb    | M o   |      | Pd        |       |       |
| $\chi_{m,p}$ x $10^6$ | 10,30 |      | 10,56 | 23,70 | 10,68 |      | 79,80     | 26,14 | 66,40 |

*Tableau 4.1* Les valeurs des susceptibilités des corps paramagnétiques <sup>χ</sup>*m,p*

**Exercice 3.5.** Pour deux alliages Ni-Cu, ayant les concentrations des atomes de cuivre  $\eta_1 = 10$  % et  $\eta_2 = 38$  % on détermine expérimentalement les valeurs du nombre de magnétons de Bohr Procopiu *n* ( $n_1 = 0.5$ , respectivement  $n_2 = 0.18$ ) et de la température de Curie de paramagnétisme  $\theta$  ( $\theta_1 = 520$  K, respectivement  $\theta_2 = 200$  K). Déterminer:

- a) Les moments magnétiques atomiques moyens  $(m_{p1}$  et  $m_{p2})$ ;
- b) Le moment magnétique atomique moyen dans le cristal du nickel pur (*mp*) et le nombre moyen des magnétons Bohr-Procopiu (*n*);
- c) Les susceptibilités magnétiques des alliages ( $\chi_{m,l}$  et  $\chi_{m,2}$ ) à  $T = 773$  K.

On connaît:  $\mu_0 = 4\pi \cdot 10^{-7}$  H/m,  $k = 1,38 \cdot 10^{-23}$  J/K,  $m_{BP} = 9,27 \cdot 10^{-24}$  Am<sup>2</sup>,  $N_A = 6,025 \cdot 10^{26}$  kmol<sup>-1</sup>,  $M = 58,71$  et  $d = 8,9$  kg/dm<sup>3</sup>.

#### *Solution*

- a) Les moments magnétiques atomiques moyens ont les valeurs:
	- $m_{p1} = n_1 m_{BP} = 0.5 \cdot 9.27 \cdot 10^{-24} = 4.635 \cdot 10^{-24} \text{ Am}^2,$

$$
m_{p2} = n_2 m_{BP} = 0.18 \cdot 9.27 \cdot 10^{-24} = 1.669 \cdot 10^{-24} \text{ Am}^2.
$$

b) On détermine le moment magnétique atomique moyen de l'atome dans le cristal pur (*m<sub>n</sub>*) avec la relation:

$$
m_{p,a} = m_p - \frac{\eta}{100} v m_{BP} ,
$$

où *mp,a* représente le moment magnétique atomique moyen de l'atome dans l'alliage,  $\eta$  - la concentration des impuretés et *v* - leur valence (pour cuivre *v* = 1).

Il résulte:

$$
m_{p} = m_{p1} + \frac{\eta_{1}}{100} v m_{BP} = \left(n_{1} + \frac{\eta_{1}}{100} v\right) m_{BP} ,
$$

respectivement,

$$
m_p = \left(0.5 + \frac{10}{100} \cdot 1\right) \cdot 9.27 \cdot 10^{-24} = 5.562 \cdot 10^{-24} \text{ Am}^2.
$$

Le nombre moyen des magnétons de Bohr-Procopiu est:

$$
n = \frac{m_p}{m_{BP}} = n_1 + \frac{\eta_1}{100} \nu ,
$$

respectivement,

$$
n = 0.5 + \frac{10}{100} \cdot 1 = 0.6.
$$

c) Pour déterminer la valeur de la constante de Weiss  $\gamma$  on utilise la relation suivante:

$$
\theta = \gamma C,
$$

où  $C = \mu_0 N m_p^2 / k$  représente la constante de Curie.

En considérant que la concentration de particules est constante et égale à la valeur correspondante du cristal pur :

$$
N = \frac{N_A}{M} d = \frac{6,025 \cdot 10^{26}}{58,71} \cdot 8,9 \cdot 10^3 = 9,133 \cdot 10^{28} \text{ m}^{-3},
$$

il résulte:

$$
C_1 = \frac{\mu_0 N m_{p1}^2}{k} = \frac{\mu_0 N n_1^2 m_{BP}^2}{k}
$$

$$
C_2 = \frac{\mu_0 N m_{p2}^2}{k} = \frac{\mu_0 N n_2^2 m_{BP}^2}{k}
$$

et ensuite:

$$
C_1 = \frac{4\pi \cdot 10^{-7} \cdot 9,133 \cdot 10^{28} \cdot 0,5^2 \cdot (9,27 \cdot 10^{-24})^2}{1,38 \cdot 10^{-23}} = 0,1786 \text{ K},
$$

$$
C_2 = \frac{4\pi \cdot 10^{-7} \cdot 9{,}133 \cdot 10^{28} \cdot 0{,}18^2 \cdot (9{,}27 \cdot 10^{-24})^2}{1{,}38 \cdot 10^{-23}} = 0{,}0232 \text{ K},
$$

Finalement:

$$
\gamma_1 = \frac{\theta_1}{C_1} = \frac{520}{0,1786} = 2912
$$

$$
\gamma_2 = \frac{\theta_2}{C_2} = \frac{200}{0.0232} = 8621.
$$

b) Pour calculer les susceptibilités magnétiques on utilise la relation de Curie-Weiss. On obtient:

$$
\chi_{m1} = \frac{C_1}{T - \theta_1} = \frac{0,1786}{773 - 520} = 7,06 \cdot 10^{-4}
$$

$$
\chi_{m2} = \frac{C_2}{T - \theta_2} = \frac{0,0232}{773 - 200} = 4,05 \cdot 10^{-5}
$$

**Observation** 

La croissance du contenu des impuretés détermine une réduction du nombre moyen des magnétons de Bohr-Procopiu de l'atome de nickel et, évidement, la température de Curie de paramagnétisme.

**Exercice 3.6.** Déterminer l'induction de saturation de la ferrite de nickel  $[(NiFe_4O_4)_8]$ . La cellule élémentaire de la ferrite est cubique et a la contante de réseau *a* = 8,34 Å. On connaît:  $Z_{\text{Fe}} = 26$ ,  $Z_{\text{Ni}} = 28$ ,  $m_{BP} = 9.27 \cdot 10^{-24}$  Am<sup>2</sup> et  $\mu_0 = 4\pi \cdot 10^{-7}$  H/m.

#### *Solution*

A la saturation on a  $M_s \gg H_s$  et, en tenant compte de la loi de liaison entre l'induction, intensité du champ magnétique et l'aimantation, il résulte:

$$
B_s = \mu_0 M_s.
$$

L'aimantation de saturation  $M_s$  est:

$$
M_s = N m_p = m_{c.el} / v_{c.el}
$$

où *mc.el.* représente le moment magnétique résultant de la cellule élémentaire,  $v_{c.el.} = a^3$  - le volume de la cellule élémentaire.

Le moment  $m_{c.el.}$  est obtenu comme la somme vectorielle des moments magnétiques permanents des ions de Fe et de Ni résultants et des moments magnétiques de spin (voir Tableau 4.2.).

L'orientation des spins et des moments propres des ions est la suivante:

 $\uparrow$  Fe<sup>3+</sup> : 8 x 5 = 40  $m_{BP}$  avec l'orientation  $\uparrow$  $\sqrt{\text{Fe}^{3+}}$ : 8 x 5 = 40 *m<sub>BP</sub>* avec l'orientation  $\sqrt{\text{Fe}^{3+}}$  $\uparrow$  Ni<sup>2+</sup> : 8 x 2 = 16  $m_{BP}$  avec l'orientation  $\uparrow$ . Le moment magnétique résultant de la cellule élémentaire  $m_{c,el}$  a le module  $m_{c,el} = 16$   $m_{BP}$  et l'orientation  $\uparrow$ .

| Atome                         | $N^{\circ}$    | 1s             | 2s             | 2p | 3s             | 3p | 3d | 4s             | 4p | 4d                       | L'ordre des spins  | $m_p$          |
|-------------------------------|----------------|----------------|----------------|----|----------------|----|----|----------------|----|--------------------------|--------------------|----------------|
| (ion)                         | elec.          |                |                |    |                |    |    |                |    |                          |                    |                |
| Fe                            | 26             | $\overline{2}$ | $\overline{2}$ | 6  | $\overline{2}$ | 6  | 6  | $\overline{2}$ |    | -                        |                    | $4m_{BP}$      |
| Ni                            | 28             | $\overline{2}$ | $\overline{2}$ | 6  | $\overline{2}$ | 6  | 8  | $\overline{2}$ |    | $\overline{\phantom{a}}$ | $+ + +$            | $2m_{BP}$      |
| $Fe3+$                        | 23             | $\overline{2}$ | $\overline{2}$ | 6  | $\overline{2}$ | 6  | 5  |                |    | -                        |                    | $5m_{BP}$      |
| $Ni2+$                        | 26             | $\overline{2}$ | $\overline{2}$ | 6  | $\overline{2}$ | 6  | 8  |                |    | -                        |                    | $2m_{BP}$      |
| $\text{Fe}^{2+}$              | 24             | $\overline{2}$ | $\overline{2}$ | 6  | $\overline{2}$ | 6  | 6  |                |    | -                        |                    | $4m_{BP}$      |
| $Mn^{2+}$                     | 23             | $\overline{2}$ | $\overline{2}$ | 6  | $\overline{2}$ | 6  | 5  |                |    | -                        |                    | $5m_{BP}$      |
| $\overline{\mathrm{Co}^{2+}}$ | 25             | $\overline{2}$ | $\overline{2}$ | 6  | $\overline{2}$ | 6  | 7  |                |    |                          | ↓↓                 | $3m_{BP}$      |
| $\overline{\mathrm{Cu}^{2+}}$ | 27             | $\overline{2}$ | 2              | 6  | $\overline{2}$ | 6  | 9  | -              | -  | $\overline{\phantom{a}}$ | $+ + +$<br>↓       | $1m_{BP}$      |
| $Mg^{2+}$                     | 10             | $\overline{2}$ | $\overline{2}$ | 6  |                |    |    |                |    | -                        | ↓↓<br>$\downarrow$ | $\theta$       |
| $Li+$                         | $\overline{2}$ | -              |                |    |                |    |    |                |    |                          | ↑<br>$\downarrow$  | $\overline{0}$ |
| $\overline{\text{Zn}^{2+}}$   | 28             | $\overline{2}$ | $\overline{2}$ | 6  | $\overline{2}$ | 6  | 10 |                |    |                          | ↑<br>↑<br>↑<br>↓   | $\overline{0}$ |
|                               |                |                |                |    |                |    |    |                |    |                          | ↓                  |                |
| $\overline{\mathrm{Cd}^{2+}}$ | 46             | $\overline{2}$ | $\overline{2}$ | 6  | $\overline{2}$ | 6  | 10 | $\overline{2}$ | 6  | 10                       |                    | $\overline{0}$ |
|                               |                |                |                |    |                |    |    |                |    |                          | V                  |                |

*Tableau 4.2.* Les valeurs théoriques des moments magnétiques des atomes (ions)

L'aimantation de saturation est

$$
M_s = m_{c.el.}/v_{c.el.} = 16 m_{BP} / a^3 = 16.9,27.10^{-24} / (8,34.10^{-10})^3 = 0,2557.10^6 \text{ A/m}
$$
  

$$
M_s = 0,2557 \text{ MA/m}.
$$

et l'induction de saturation résulte:

$$
B_s = \mu_0 M_s = 4\pi \cdot 10^{-7} \cdot 0.2557 \cdot 10^6 = 0.321 \text{ T}
$$

$$
B_s = 0.321 \text{ T}.
$$

**Observations** 

- 1. La valeur de l'induction de saturation calculée est proche de la valeur expérimentale  $B_s = 0,37$  T.
- 2. La valeur du moment magnétique moléculaire est  $m_{p, \text{molec}} = m_{c,el}/8 = 16 m_{BP}/8 = 2 m_{BP}$ .

**Exercice 3.7.** Pour un cristal de cobalt (Co) pur, aimanté à la saturation on a déterminé l'induction  $B_s = 1.7$  T pour l'intensité du champ magnétique  $H = 30$  kA/m. Calculer :

- a) la perméabilité magnétique relative statique *μrs* et la susceptibilité magnétique <sup>χ</sup>*m*;
- b) l'aimantation à saturation  $M_s$ ;
- c) le moment magnétique propre moyen de l'atome de Co ;
- d) le nombre moyen des magnétons de Bohr-Procopiu  $n_{BP}$  qui correspondent à un atome ;
- e) la constante de Weiss.

On connaît : la température Curie de paramagnétisme  $\theta$  = 1388 K, la densité  $d = 8.9$  kg/dm<sup>3</sup>, la masse atomique relative du cobalt  $M = 58,9332$ , le magnéton de

Bohr-Procopiu  $m_{BP} = 9.7 \cdot 10^{-24}$  Am<sup>2</sup>, le nombre d'Avogadro  $N_A = 6.025 \cdot 10^{26}$  kmol<sup>-1</sup> et  $\mu_0$  $= 4\pi \cdot 10^{-7}$  H/m.

**Exercice 3.8.** Pour un cristal antiferromagnétique d'oxyde de manganèse (MnO) on a déterminé expérimentalement les valeurs de la susceptibilité magnétique à  $T_1 = 150$  K et  $\alpha T_2 = 250$  K, en obtenant  $\chi_{ml} = 10,4.10^{-4}$  et, respectivement  $\chi_{m2} = 9,17.10^{-4}$ . Calculer la température de Curie asymptotique θ*'*.

**Exercice 3.9.** Le noyau ferromagnétique d'une bobine de section 1 x 1 cm<sup>2</sup> est réalisé en tôle de fer silicié laminée à froid qui a l'épaisseur *g* = 0,35 mm, la densité  $d = 7{,}65 \text{ kg/dm}^3$  et de résistivité  $\rho = 4.8 \cdot 10^{-7} \text{ }\Omega\text{m}$ . Pendant le fonctionnement de la bobine, dans le noyau on établit un champ magnétique d'induction  $B = 0.3$  T et de fréquence variable. Calculer les pertes spécifiques par courants de Foucault dans les cas suivants :

- a)  $f_1 = 50$  Hz;
- b)  $f_2 = 1$  MHz;
- c) On remplace le noyau en tôle par un noyau similaire en ferrite Ni-Zn avec  $\rho = 10^3$  Ωm et  $d = 4.5$  kg/dm<sup>3</sup>.

### *SCIENCE DES MATERIAUX DE L'ELECTROTECHNIQUE*

## **Bibliographie**

- 1. A. Ifrim, P. Notingher, *Materiale electrotehnice*, Ed. Didactica si Pedagogica, Bucuresti, 1992.
- 2. A. Ifrim, V. Fireteanu, P. Notingher, D. Stanciu, *Indrumar de laborator de materiale electrotehnice*, Litografia IPB, 1985.
- 3. P. Notingher, I. Radu, *Materiale electrotehnice Aplicatii*, Litografia IPB, 1992.
- 4. P. Robert, *Matériaux de l'électrotechnique*, Presses polytechniques romandes, Lausanne, 1989.
- 5. P. Brissonneau, *Magnétisme et matériaux magnétiques pour l'électrotechnique*, Ed. Hermès, Paris, 1997.
- 6. E. Burzo, *Magneti permanenti*, Editura Academiei, Bucuresti, 1986.
- 7. A. Nicula, F. Puskas, *Dielectrici si feroelectrici*, Ed. Scrisul Romanesc, Craiova, 1982.
- 8. M. Dragomirescu, P. Svasta, O. Dragomirescu, *Materiale si componente electronice – Indrumar de laborator*, Litografia IPB, 1973.